#### МИНИСТЕРСТВО НАУКИ И ВЫСШЕГО ОБРАЗОВАНИЯ РОССИЙСКОЙ ФЕДЕРАЦИИ федеральное государственное бюджетное образовательное учреждение высшего образования «Тольяттинский государственный университет»

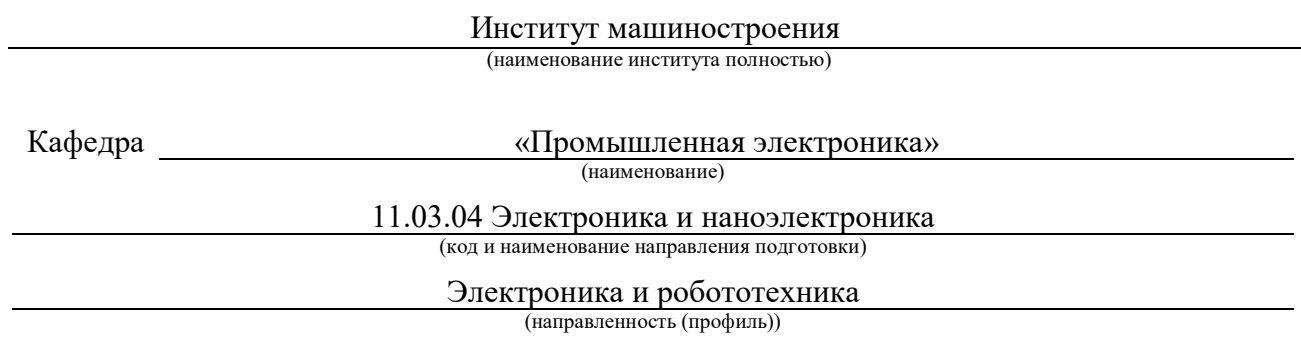

## **ВЫПУСКНАЯ КВАЛИФИКАЦИОННАЯ РАБОТА (БАКАЛАВРСКАЯ РАБОТА)**

на тему Разработка лазерного гравера

Обучающийся Д. П. Орлов

(Инициалы Фамилия) (личная подпись)

Руководитель к.т.н., доцент, А. В. Прядилов

(ученая степень (при наличии), ученое звание (при наличии), Инициалы Фамилия)

Тольятти 2023

#### **Аннотация**

Тема выпускной квалификационной работы: «Разработка лазерного гравера».

Общий объем выполненной бакалаврской работы составил 44 страниц, используется 20 таблицы, 12 рисунков, библиографических источников – 20. Графическая часть содержит 6 листов формата А1.

В бакалаврскую работу входит введение, два раздела, и итоговое заключение.

В первом разделе перечисляются важные узлы устройства и их значимость. Приводится краткие параметры драйверов, лазера и микроконтроллера.

Во втором разделе проводится анализ схематического решения и объясняется выбор необходимых компонентов для построения устройства. Приводятся базовые характеристики каждого компонента, чтобы можно было подобрать необходимый аналог.

Электрический расчет узла выполнен для проверки правильности подобранных компонентов согласно условиям работы.

Расчет показателей надежности требуется для оценки способности продукта исправно функционировать, сохраняя свои рабочие характеристики в заданных рамках.

Разработка электрической принципиальной схемы, технологической карты работоспособности и сборочного чертежа необходима для создания, ремонта и обслуживания устройства.

Расчёт стоимости позволяет оценить затраты не только для создания устройства, но и его ремонт в случае неисправности.

Изготовление действующей модели позволяет оценить правильность расчетов и подбора компонентов произведенные в ВКР.

В заключении подведены итоги проведенной работы.

 $\overline{\phantom{0}}$ 

#### **Abstract**

The topic of the final qualifying work: "Development of a laser engraver".

The total volume of completed bachelor's work was 44 pages, 20 tables, 12 figures, bibliographic sources are used. The graphic part contains 6 sheets of A1 format.

The bachelor's thesis includes an introduction, two chapters, and a final conclusion.

The first chapter lists the important nodes of the device and their significance. Brief parameters of drivers, laser and microcontroller are given.

The second chapter analyzes the schematic solution and explains the choice of necessary components for building the device. The basic characteristics of each component are given so that the necessary analogue can be selected.

The electrical calculation of the node is performed to check the correctness of the selected components according to the working conditions.

The calculation of reliability indicators is necessary to check the ability of the product to work normally, while maintaining its operational performance within certain limits.

The development of an electrical schematic diagram, a technological map of operability and an assembly drawing is necessary for the creation, repair and maintenance of the device.

The cost calculation allows you to estimate the costs not only for the creation of the device, but also its repair in case of malfunction.

The production of the current model allows you to evaluate the correctness of calculations and selection of components made in the thesis.

In conclusion, the results of the work carried out are summarized.

# **Содержание**

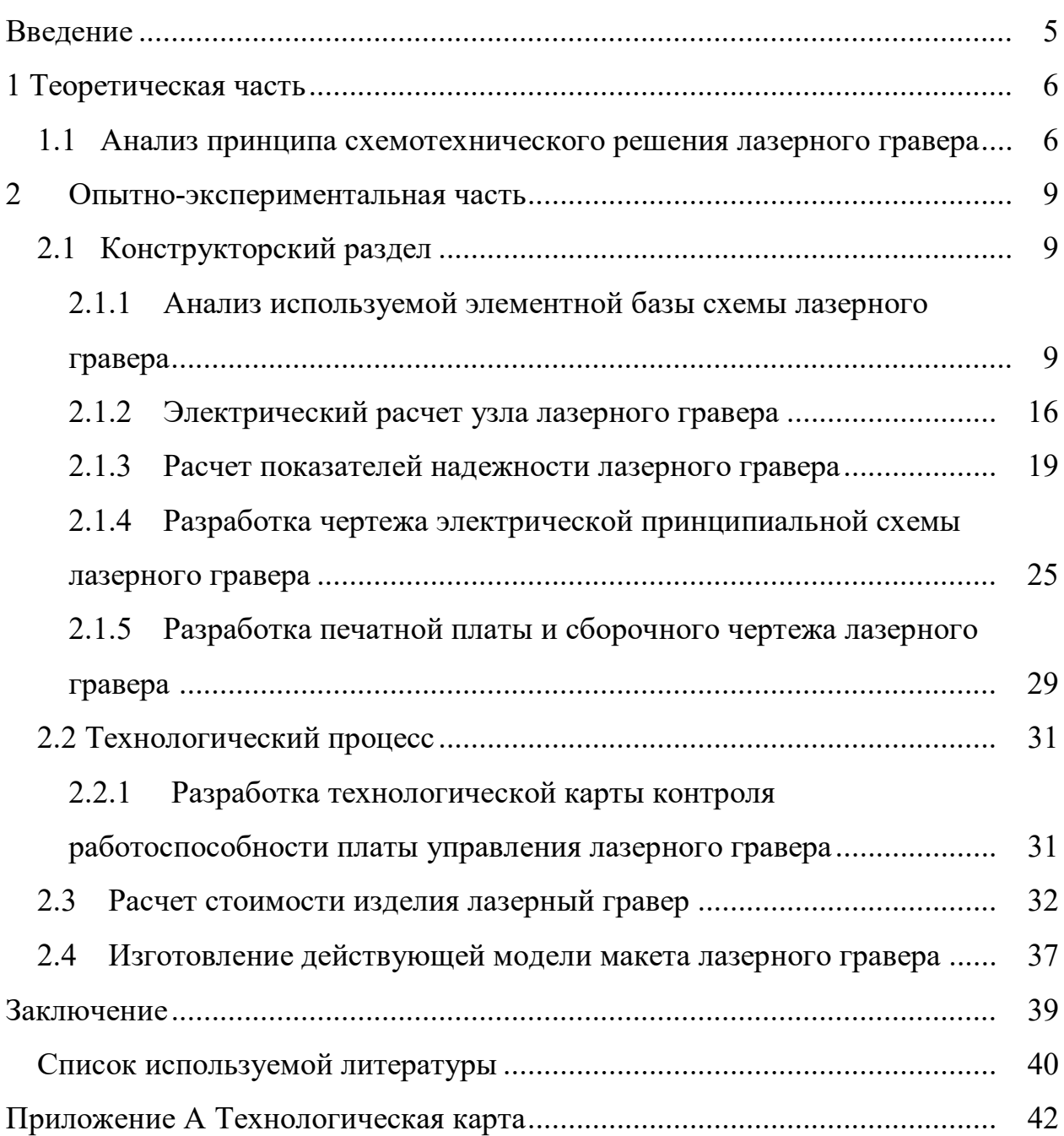

#### **ВВЕДЕНИЕ**

<span id="page-4-0"></span>Современные технологии обработки материалов постоянно развиваются, и одним из направлений является лазерная технология. Лазерная обработка материалов – одна из таких областей, ставшая неотъемлемой частью многих промышленных процессов. Важным элементом лазерной обработки является лазерный гравер, который используется для создания точных и качественных изделий из различных материалов.

Разработка лазерного гравера – актуальная тема для разработки, так как эти устройства широко применяются в различных отраслях: от производства рекламной продукции до обработки металлов и дерева. Благодаря использованию лазерного гравера можно значительно сократить затраты на обработку материалов, повысить эффективность производства и улучшить качество готовых изделий.

Цель данной работы заключается в изучении процесса разработки лазерного гравера. При выполнении проекта будут использоваться различные методы исследования: анализ научной литературы, разработка и создание устройства, результаты процесса лазерной обработки и подбор нужных компонентов.

Лазерный гравер является сложным техническим устройством, в разработке которого участвуют специалисты из разных областей науки и техники. В процессе создания такого устройства необходимо учитывать множество факторов, таких как тип лазера, его мощность, системы управления и программное обеспечение.

Полученные результаты ВКР могут быть использованы для создания новых устройств или усовершенствования существующих. Таким образом, разработка лазерного гравера является актуальной и перспективной областью исследований.

#### <span id="page-5-0"></span>**1 Теоретическая часть**

#### <span id="page-5-1"></span>**1.1 Анализ принципа схемотехнического решения лазерного гравера**

Принципиальная схема, представлена на Рисунке 1. Основой схемы мини лазерного гравера является микроконтроллер Atmega328p (DD1), выбранный из-за высокой производительности вычислительных процессов для управления выходными блоками управления драйверов двигателей и блока индикации. При его подключении к компьютеру по проводному соединению начинается инициализация и загрузка изображения или текста.[12]

После загрузки и настройки гравера, начинается этап подготовки – выставление нулевого положения рабочей управляющей головки и механическая регулировка фокусного расстояния. В состав управляющей головки входят направляющие и лазерный модуль (LD12). Лазерный модуль состоит из мощного светодиода, и фокусной линзы для сбора пучка света в один поток луча. Для питания лазерного модуля, используется микросхема преобразователя напряжения на +5В с блока питания.[14]

Головка выставляется в нулевое положение с помощью биполярных двигателей (M1,M2) управляющимися драйверами двигателя на базе микросхем A4988. Преимущество двигателей заключается в высокой точности движения каждого шага ~0.01мм, что позволяет точно двигаться по заданным координатам. Рабочее поле двигателей составляет 35x35мм.

Биполярными двигателями управляют два драйвера построенные на микросхеме A4988 (DD7,DD8) и преимущество заключается в малом потреблении тока. Недостатком является, что модули нагреваются при продолжительной работе, что уменьшает время работы. Решением является установка пассивных теплоотводящих радиаторов из алюминия. Данные драйверы напрямую питаются от блока питания +12В.

По мере выполнения работы, поочередно загорается светодиодная индикация, которая построена на базе микросхемы 74HC595 (DD4,DD5) управляемой микроконтроллером Atmega328p. Индикация нужна для отображения хода выполнения работы. Для долгого сохранения работоспособности светодиодов, используются токоограничивающие резисторы (R12-R22).

Платы микроконтроллера и драйверов двигателя устанавливаются во встроенные разъемы, что упрощает замену в случае неожиданной неисправности, это дает преимущество в скорости ремонта.

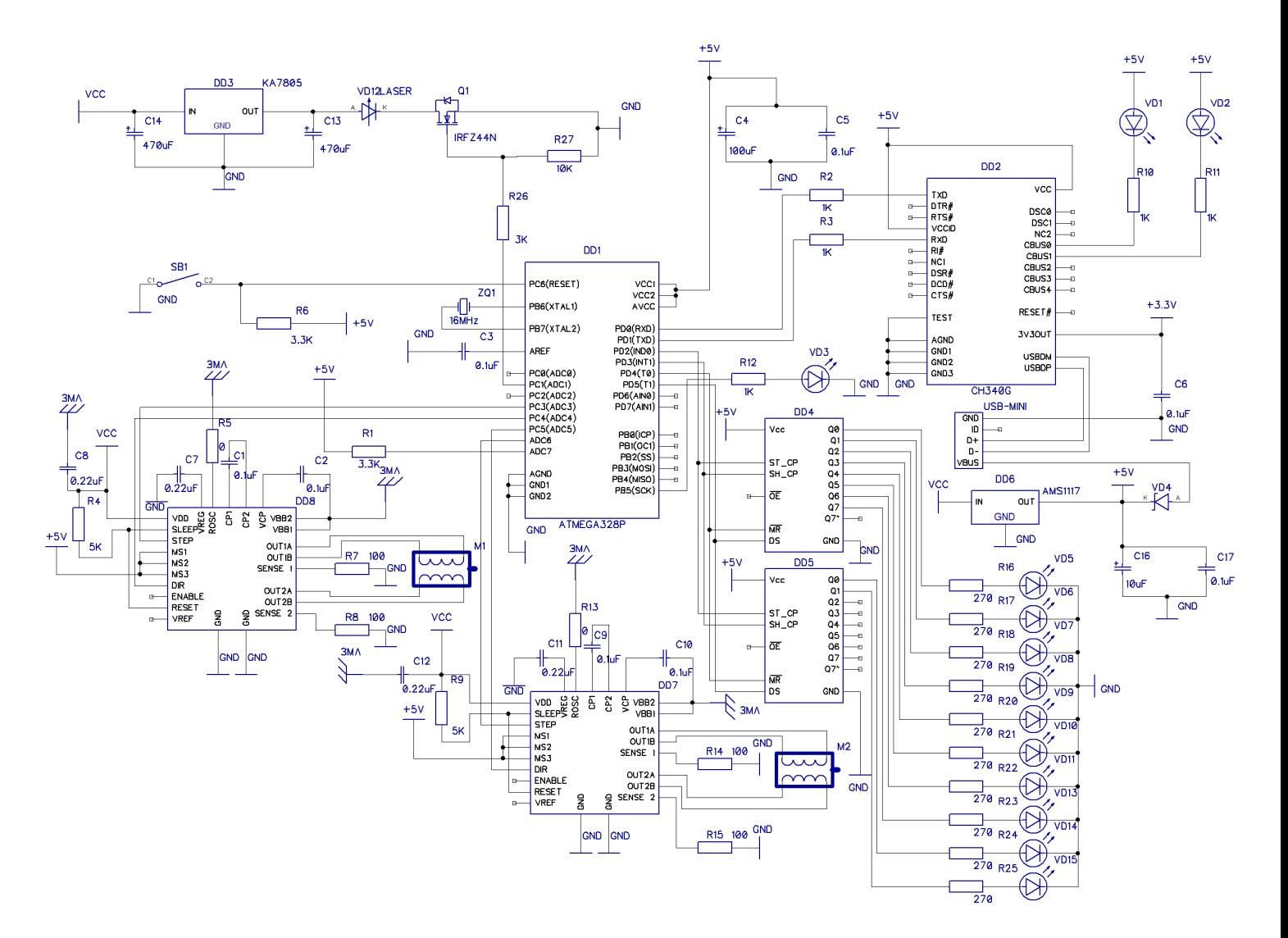

Рисунок 1 – Принципиальная схема лазерного гравера

С помощью персонального компьютера отправляются G Код на микроконтроллер, который его расшифровывает в необходимые движения. Далее идет распределение на драйверы двигателей оси X и Y которые управляют биполярными моторами. С помощью силового ключа в необходимый момент времени включается лазерный модуль который имеет свое питание со стабилизатора на 5 В. С помощью сдвиговых регистров передается внешняя информация о прогрессе выполнения обработки.

Вывод по разделу. В процессе анализа схемотехнических решений были учтены факторы, такие как технические требования к устройству и функциональные возможности, а также взаимодействие с другими компонентами системы. При этом основным критерием выбора схемотехнического решения должна быть оптимальность, то есть обеспечение наилучшего соотношения между качеством работы, надежностью, стоимостью и сложностью устройства.

#### <span id="page-8-0"></span>**2 Опытно-экспериментальная часть**

#### <span id="page-8-1"></span>**2.1 Конструкторский раздел**

#### <span id="page-8-2"></span>**2.1.1 Анализ используемой элементной базы схемы лазерного гравера**

В современных устройствах не обойтись без элементной базы, характеризующиеся высокими функциональными возможностями, гибкостью использования и массогабаритными показателями.

В данной схеме присутствуют: микроконтроллер, резисторы проволочные, керамические и электролитические конденсаторы, диоды кремневые, MOSFET кремневый, стабилизатор на 5В, кварцевый резонатор, светодиодные индикаторы, регистры, биполярные шаговые двигатели.[5]

Управляющим устройством лазерного гравера является микроконтроллер (МК) фирмы Atmel ATmega328P. Основные технические характеристики представлены в таблице 1. Данный контроллер расположен на плате Arduino Nano. Он был выбран благодаря множеству открытой информации и урокам по программированию данного МК, и небольшой стоимости.

Далее представлены таблицы с основными параметрами компонентов из которых состоит лазерный гравер.

| Название параметра                        | Назначение параметра                  |  |  |
|-------------------------------------------|---------------------------------------|--|--|
| Рабочий диапазон                          | от 1.8 до 5.5 В                       |  |  |
| Энергонезависимая память Flash            | $32 \text{ }\mathrm{K}5$              |  |  |
| Энергонезависимая память EEPROM           | $1 \text{ }\mathrm{K}5$               |  |  |
| Износоустойчивость циклов записи/стирания | 10,000 Flash/100,000<br><b>EEPROM</b> |  |  |
| Полностатический режим работы             | $0\Gamma$ u $24M\Gamma$ u             |  |  |
| Температурный диапазон                    | $-40C+85C$                            |  |  |
| Корпус                                    | TQFP-32                               |  |  |

Таблица 1 – Технические характеристики микроконтроллера Atmega328P

Микросхема AMS1117 - назначение линейного стабилизатора в данной схеме является создание стабильного напряжения питания микроконтроллера. Технические характеристики представлены в таблице 2.

Таблица 2 – Технические характеристики стабилизатора AMS1117

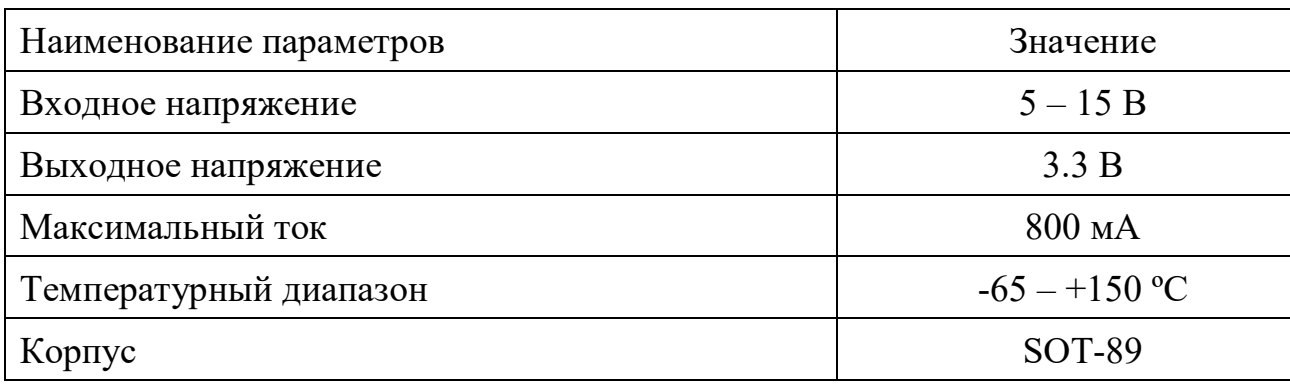

Кварцевый резонатор HC-49S используется для создания опорной частоты работы микроконтроллера. Технические характеристики представлены в таблице 3.

Таблица 3 – Параметры кварцевого резонатора HC-49S

| Наименование параметров | Значение       |
|-------------------------|----------------|
| Тактовая частота        | $16$ МГц       |
| Нагрузочная ёмкость     | $32 \text{πΦ}$ |
| Температурный диапазон  | $-20 - +70$ °C |
| Корпус                  | 3213           |

Микросхема CH340G: преобразователь интерфейса USB в UART. UART – стандартный интерфейс любого микроконтроллера. Технические характеристики представлены в таблице 4.

Таблица 4 – Параметры преобразователя интерфейса CH340G

| Наименование параметров | Значение        |  |  |
|-------------------------|-----------------|--|--|
| Напряжение питания      | 5 B             |  |  |
| Преобразование          | Moct USB - UART |  |  |
| Температурный диапазон  | $-40 - +90$ °C  |  |  |
| Корпус                  | $SOP-16$        |  |  |

Полупроводниковые диоды Шоттки MBR0520 – это полупроводниковый прибор, который пропускает электрический ток только в одном направлении. [19]

Технические характеристики представлены в таблице 5.

| Наименование параметров            | Значение        |  |  |
|------------------------------------|-----------------|--|--|
| Максимальное допустимое напряжение | 20B             |  |  |
| Максимальный допустимый ток        | 0.5 A           |  |  |
| Максимальная допустимая мощность   | $400$ $MBT$     |  |  |
| Температурный диапазон             | $-65 - +150$ °C |  |  |
| Корпус                             | $SOD-123$       |  |  |

Таблица 5 – Технические характеристики диодов MBR0520

Конденсаторы К10-17в: керамические неполярные без выводные. Предназначены для работы в цепях постоянного и импульсного токов в РЭА. Технические характеристики представлены в таблице 6.

Таблица 6 – Технические характеристики конденсаторов К10-17в

| Наименование параметров            | Значение                     |  |  |
|------------------------------------|------------------------------|--|--|
| Максимальное допустимое напряжение | 100B                         |  |  |
| Ёмкость                            | $0.1$ MK $\Phi$ , 22n $\Phi$ |  |  |
| Точность                           | $\pm 5\%$                    |  |  |
| Температурный диапазон             | $-60 - +125$ °C              |  |  |
| Корпус                             | 0805, 0603                   |  |  |

Конденсаторы К50-35: Выводные алюминиевые электролитические конденсаторы. Предназначены для работы в цепях постоянного и импульсного токов в РЭА. Технические характеристики представлены в таблице 7.

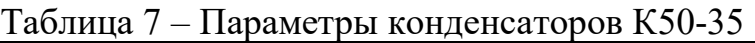

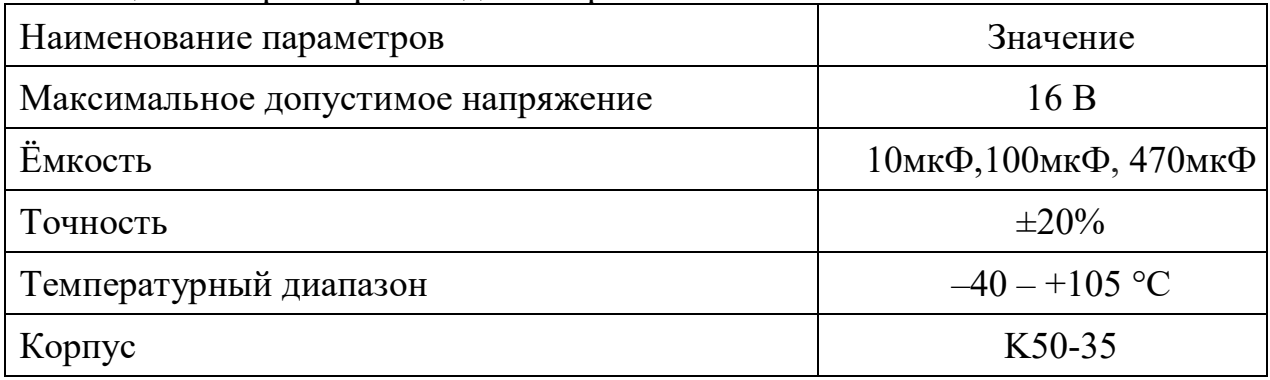

Резисторы P1-12: Постоянные непроволочные без выводные. Технические характеристики представлены в таблице 8.

Таблица 8 – Параметры резисторов Р1-12

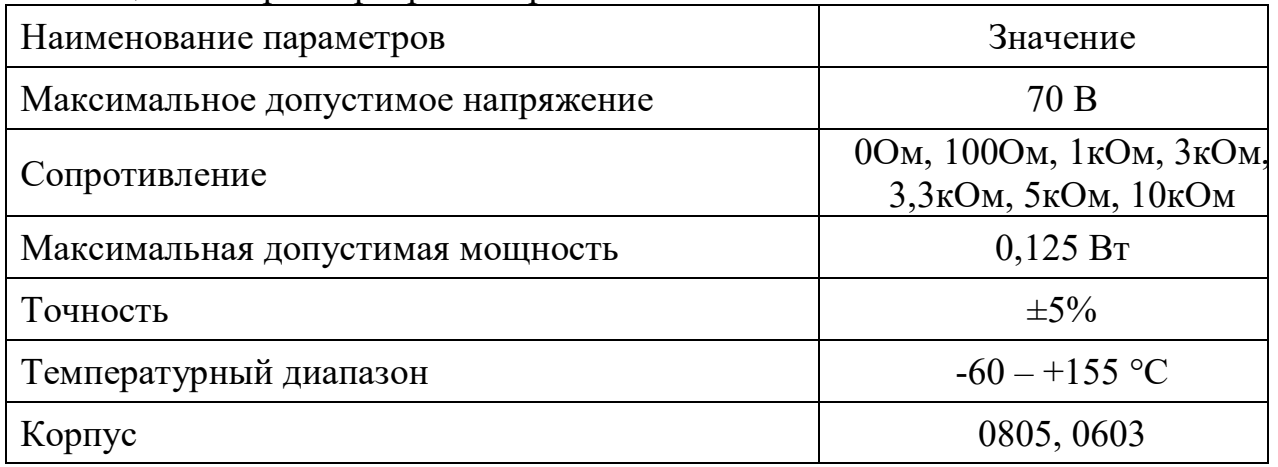

Резисторы C2-23: Постоянные металлодиэлектрические резисторы. Технические характеристики представлены в таблице 9.

Таблица 9 – Параметры резисторов C2-23

| Наименование параметров            | Значение             |  |  |
|------------------------------------|----------------------|--|--|
| Максимальное допустимое напряжение | 250B                 |  |  |
| Сопротивление                      | 270O <sub>M</sub>    |  |  |
| Максимальная допустимая мощность   | 0,125 B <sub>T</sub> |  |  |
| Точность                           | $\pm 1\%$            |  |  |
| Температурный диапазон             | $-55 - +155$ °C      |  |  |
| Корпус                             | $MF-25$              |  |  |

Микросхема KA7805 - это линейный стабилизатор, использующийся в качестве источника питания для измерительной техники, логических систем, приборов высококачественного воспроизведения и других радиоэлектронных устройств. Технические характеристики представлены в таблице 10.[7]

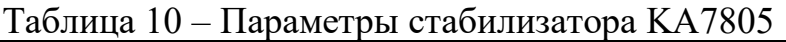

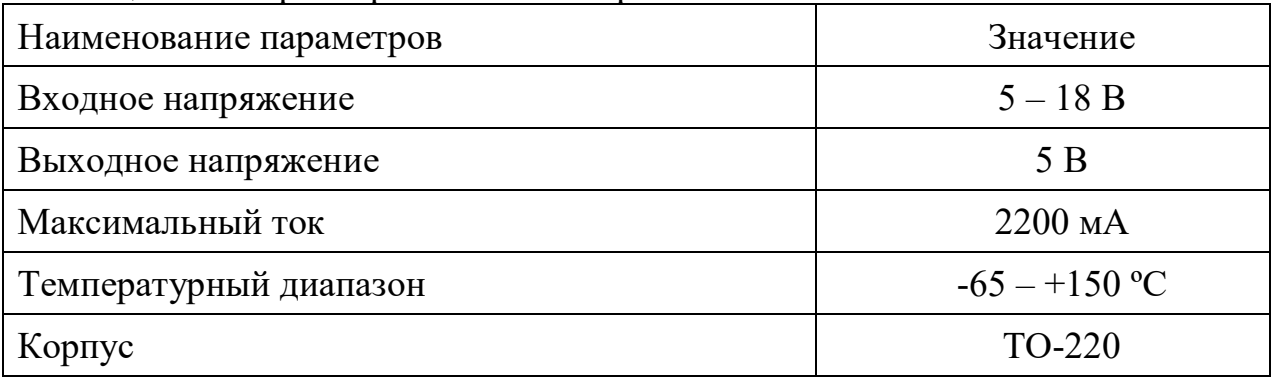

Микросхема 74HC595 - это сдвиговый регистр. Технические характеристики представлены в таблице 11.

Таблица 11 – Параметры 74HC595:

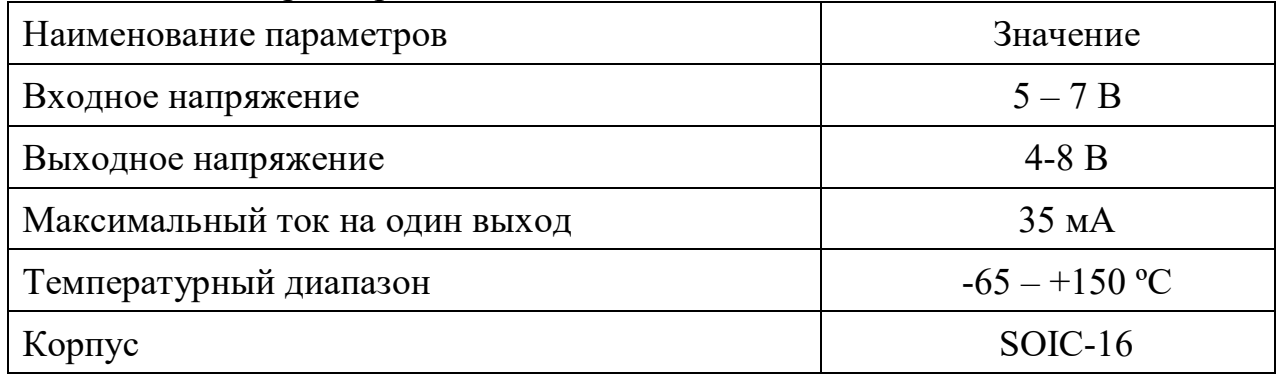

Микросхема A4988 – это драйвер биполярного шагового двигателя. Технические характеристики представлены в таблице 12.

Таблица 12 – Параметры драйвера A4988:

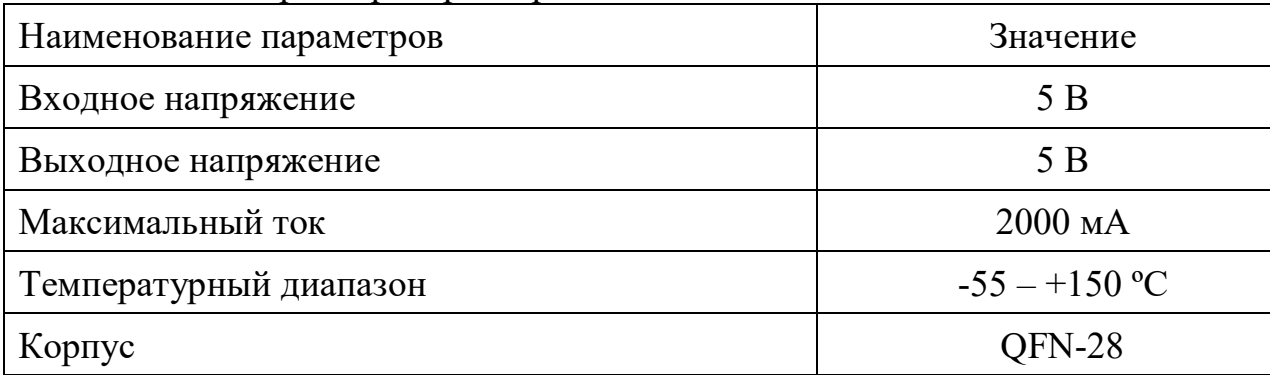

Мотор SPS-15RF: биполярный шаговый двигатель. Технические характеристики представлены в таблице 13.

Таблица 13 – Технические характеристики биполярного шагового двигателя SPS-15RF:

| Наименование параметров         | Значение                    |  |  |
|---------------------------------|-----------------------------|--|--|
| Входное напряжение              | 5 B                         |  |  |
| Количество градусов на один шаг | 18 <sup>o</sup>             |  |  |
| Максимальный ток                | $1000$ MA                   |  |  |
| Температурный диапазон          | $-55 - +150$ °C             |  |  |
| Количество фаз двигателя        | $\mathcal{D}_{\mathcal{L}}$ |  |  |
| Габаритные размеры              | 100x30x20 MM                |  |  |

Транзистор IRFZ44N: полевой МОП-транзистор. Технические характеристики представлены в таблице 14.

Таблица 14 – Параметры транзистора IRFZ44N:

| Наименование параметров | Значение        |  |  |  |
|-------------------------|-----------------|--|--|--|
| Входное напряжение      | $0 - 55 B$      |  |  |  |
| Выходное напряжение     | $0 - 55 B$      |  |  |  |
| Максимальный ток        | 49000 MA        |  |  |  |
| Температурный диапазон  | $-55 - +175$ °C |  |  |  |
| Корпус                  | TO220AB         |  |  |  |

Светодиод TO-1608BC: без выводной SMD светодиод. Технические характеристики представлены в таблице 15.

Таблица 15 – Параметры светодиода TO-1608BC:

| Наименование параметров | Значение          |  |  |
|-------------------------|-------------------|--|--|
| Входное напряжение      | 5 B               |  |  |
| Длина волны             | 525 HM            |  |  |
| Максимальный ток        | 20 <sub>M</sub> A |  |  |
| Видимый телесный угол   | 120 <sup>o</sup>  |  |  |
| Типоразмер              | 1608              |  |  |

Светодиод HLMP-3680: круглый выводной светодиод. Технические характеристики представлены в таблице 16.

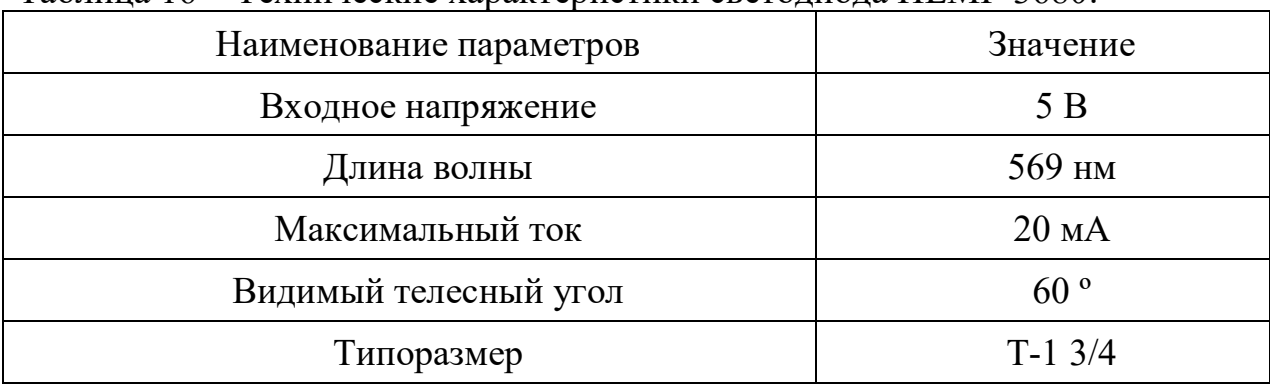

Таблица 16 – Технические характеристики светодиода HLMP-3680:

Светодиод RESAS-250mW: красный лазерный модуль. Технические характеристики представлены в таблице 17.

| Наименование параметров          | Значение            |  |
|----------------------------------|---------------------|--|
| Входное напряжение               | 5 B                 |  |
| Длина волны                      | 650 HM              |  |
| Максимальный ток потребления     | $300$ MA            |  |
| Максимальная оптическая мощность | 0,25 B <sub>T</sub> |  |
| Габариты                         | $12x45$ MM          |  |

Таблица 17 – Параметры лазерного модуля RESAS-250mW:

Вывод по разделу. Правильный выбор элементной базы позволяет оптимизировать затраты на производство, улучшить характеристики устройства, снизить его габариты и массу, а также повысить надежность и долговечность.

## <span id="page-15-0"></span>**2.1.2 Электрический расчет узла лазерного гравера**

Проведем поверочный расчет транзисторного ключа IRFZ44N с помощью которого включается лазерный модуль во время обработки. Схема с транзистором IRFZ44N и стабилизатором напряжения (DD3) на 5В изображена на рисунке 2.[8]

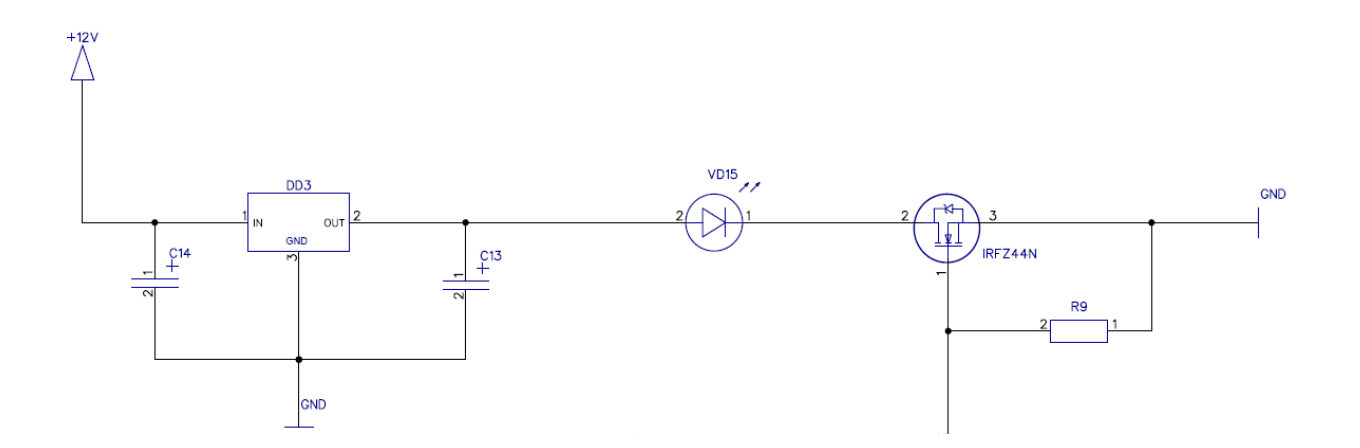

Рисунок 2 - Транзисторный ключ

Исходные данные:

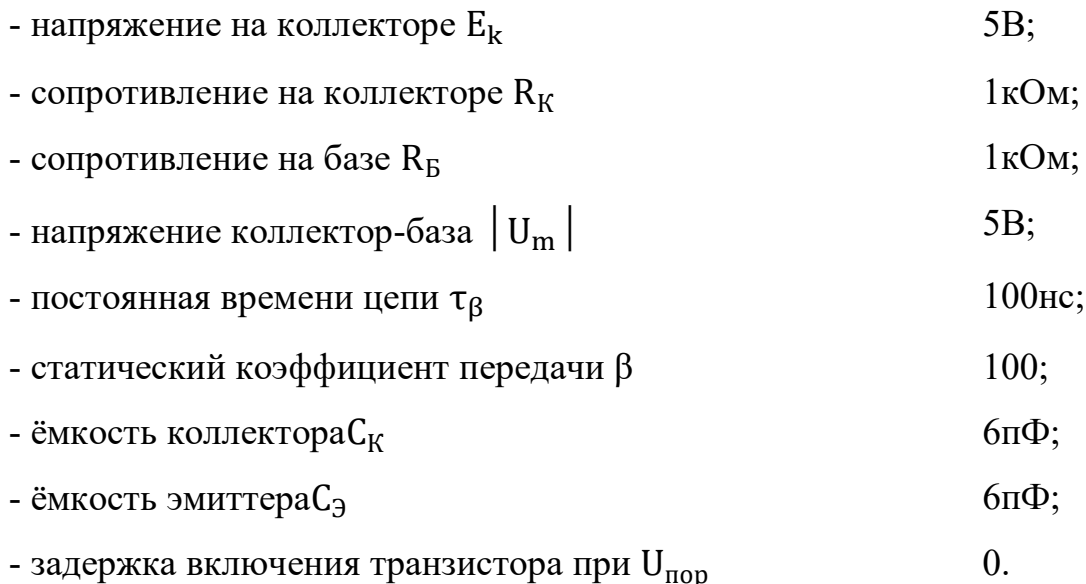

Расчёт задержки включения транзистора при  $U_{\text{nop}} = 0$ 

$$
t_{3 \text{ bKT}} = 0.7r_{\text{bx}}
$$
 (1)

где  $\tau_{BX}$  - постоянная времени входной цепи.

$$
\tau_{\text{bx}} = (C_K + C_3)R_B \tag{2}
$$

где  $C_K$  - ёмкость коллектора транзистора, п $\Phi$ 

СЭ - ёмкость эмиттера транзистора, пФ

R<sup>Б</sup> - сопротивление на базе транзистора, Ом.

$$
\tau_{\text{bx}} = (6 \cdot 10^{-12} + 6 \cdot 10^{-12}) \times 1 \cdot 10^3 = 120 \text{ hc}
$$
  
 $t_{3 \text{ bKJ}} = 0.7 \cdot 120 \cdot 10^{-9} = 84 \text{ hc}$ 

Расчёт эквивалентной постоянной транзистора:[20]

$$
r \mathfrak{R} = r\beta + Rk C k(\beta + 1) \tag{3}
$$

где  $\tau_\beta$  - постоянная времени цепи, с;

 $R_K$  - сопротивление на коллекторе транзистора, Ом;

 $C_K$  - ёмкость коллектора транзистора,  $\Phi$ ;

β - статический коэффициент передачи.

 $\tau$  $\partial K = 100 \cdot 10 - 9 + 1 \cdot 103 \cdot 6 \cdot 10 - 12 \cdot (100 + 1) = 707$  HC

и степень насыщения

$$
S=I_{B}^{+}\beta/I_{KH},\qquad(4)
$$

где I $_{\rm{B}}^+$  - ток базы транзистора, мА β - статический коэффициент передачи I<sub>KH</sub> - ток коллектора насыщения, мА

$$
Ikh = Ek / Rk \tag{5}
$$

где  $E_K$  - напряжение на коллекторе, В

 $R_K$  - сопротивление на коллекторе, кОм

$$
I_{KH} = \frac{5}{1 \cdot 10^{-3}} = 5 \cdot 10^3 \text{ A}
$$

Расчёт перепада тока базы I<sub>Б</sub>[18]

$$
I_{\rm E} = -I_{\rm E} = \left| U_{\rm m} \right| / R_{\rm E}
$$
 (6)

где│Um│ **-** напряжение коллектор-база, В R<sub>Б</sub> - сопротивление на базе, кОм

$$
I6 = 5/1 \cdot 10 - 3 = 5 \cdot 10 - 3A
$$
  

$$
S = 5 \cdot 10 - 3 \cdot 100 / 1 \cdot 10 - 3 = 5000
$$

Вывод по разделу. В результате проведения электрического расчета узла были получены данные о параметрах электрической цепи, включая постоянную времени входной цепи, ток, сопротивление на базе и степень насыщения. Это определило, что выбранный транзистор IRFZ44N полностью соответствует требованиям проекта и обеспечивает стабильную работу лазерного гравера.

#### <span id="page-18-0"></span>**2.1.3 Расчет показателей надежности лазерного гравера**

Важнейшим критерием качества любого продукта – будь то аппарат, механизм, система или машина – является его надежность. Под надежностью понимается способность продукта успешно выполнять свои функции с сохранением эксплуатационных характеристик в установленных пределах при различных условиях использования, хранения и транспортировки.

Надежность является одним из ключевых параметров, определяющих качество объекта. Показатель надежности представляет собой количественную характеристику одного из аспектов надежности объекта.

Время работы или объем работы, который объект выполняет за определенный период времени, называется наработкой.

«Безотказностью называют способность объекта сохранять работоспособность на протяжении определенного времени или при выполнении заданного объема работы.

Под долговечностью понимается способность объекта сохранять свою работоспособность при установленном режиме технического обслуживания и ремонта до момента достижения предельного состояния, после которого использование объекта становится неприемлемым или неэффективным, и восстановление его работы невозможно или экономически нецелесообразно. »[9]

Ремонтопригодностью называют свойство объекта, заключающееся в его приспособленности к проведению профилактического и ремонтного обслуживания для устранения причин отказов и восстановления его работоспособности.

Работоспособность — это способность техники выполнять свои функции в заданных условиях эксплуатации. Работоспособность может быть нарушена из-за различных неисправностей, таких как поломки, износ, коррозия и т.д. Для обеспечения высокой работоспособности техники необходимо проводить регулярное техническое обслуживание, замену изношенных деталей и ремонт неисправностей.

Неисправное состояние возникает, когда объект не соответствует этим характеристикам.

Отказ — это состояние, при котором устройство перестает правильно работать.

Технический ресурс — это продолжительность эксплуатации продукта с момента его ввода в эксплуатацию или возобновления после определенного вида ремонта до достижения предельного состояния.

Срок службы — это время, в течение которого техника работает без существенных поломок и ухудшения своих характеристик. Это время может быть определено производителем и указано в документации к изделию. Однако, срок службы может зависеть от многих факторов, таких как условия эксплуатации, качество комплектующих и обслуживания, а также от стиля использования.

«Для измерения различных аспектов данного свойства используются показатели надежности, которые представляют собой количественные меры одного или нескольких атрибутов, определяющих уровень надежности продукта.

Расчёт показатель надежности представлен в таблице 18.

Используются единичные и сводные показатели надежности. Единичный показатель относится к одному свойству, которое определяет надежность продукта. Комплексный же показатель относится ко многим свойствам, определяющим надежность продукта. » [6]

| Тип ЭРЭ                                           | Кол-во<br>IIIT.<br>$\mathbf n$ | $\lambda_0$ 10 <sup>-6</sup><br>$1/\mathbf{q}$ | $K_{\scriptscriptstyle\rm H}$ | $\alpha$  | $\lambda_p = \lambda_0 \cdot \alpha \cdot K_{\text{H}} \cdot \text{n}$<br>$10^{-6}$<br>$1/\mathbf{q}$ |
|---------------------------------------------------|--------------------------------|------------------------------------------------|-------------------------------|-----------|----------------------------------------------------------------------------------------------------|
| Резисторы                                         | 27                             | 0,14                                           | 0,6                           | 0,67      | 1,51956                                                                                               |
| Конденсаторы<br>полярные<br>неполярные            | $\overline{4}$<br>12           | 0,6<br>0,7                                     | 0,6<br>0,8                    | 1<br>0,73 | 1,44<br>4,9056                                                                                        |
| Диоды                                             | 11                             | 0,42                                           | 0,69                          | 1,44      | 4,590432                                                                                              |
| Лазерный диод                                     | $\mathbf{1}$                   | 2,4                                            | 0,4                           | 3,35      | 3,216                                                                                                 |
| Индикатор светодиодный                            | 3                              | 0,3                                            | 0,85                          | 1,5       | 1,1475                                                                                                |
| Кварцевый резонатор                               | $\mathbf{1}$                   | $\mathbf{1}$                                   | 0,8                           | 1,2       | 0,96                                                                                                  |
| Микросхемы                                        | 8                              | 0,1                                            | 1                             | 0,9       | 0,72                                                                                                  |
| Моторы                                            | $\overline{2}$                 | 3,6                                            | 1,2                           | 1         | 8,64                                                                                                  |
| Транзисторы                                       | $\mathbf{1}$                   | 1,5                                            | 0,8                           | 0,66      | 0,792                                                                                                 |
| Стеклотекстолит                                   | $\overline{4}$                 | 0,01                                           | 0,1                           | 0,2       | 0,0008                                                                                                |
| Пайка                                             | 410                            | 0,09                                           | 0,1                           | 0,2       | 0,738                                                                                                 |
| $\lambda_p = \sum \lambda_0 \cdot \alpha \cdot n$ |                                |                                                |                               | 28,669892 |                                                                                                    |

Таблица 18 - Расчет показателей надежности

Расчёт наработки:

$$
T_0 = \frac{1}{\lambda_{\Sigma}}\tag{12}
$$

$$
T_0 = \frac{1}{28,669892 \times 10^{-6}} = 34879.8
$$
 *qac*

Вероятность безотказной работы в течении 1000 часов:

$$
P(t) = e^{-\lambda_{\Sigma} \cdot t} \tag{13}
$$

$$
P(t) = 2{,}72^{-28,66989*10^{-6}*1000} = 0{,}97
$$

Проведенные расчеты показывают, что система автоматической подсветки лестницы обладает достаточно высокой надежностью. И немаловажно то, что при непрерывной эксплуатации устройства следует ожидать его отказ не ранее, чем через 4 года.

Требуемый уровень надежности указывается в технических требованиях к разрабатываемому продукту и достигается за счет разработки оптимальной схемы и конструкции, использования радиодеталей и компонентов с учетом условий эксплуатации, выбора оптимального технологического процесса и его реализации, соблюдения правил эксплуатации.

Существуют общие и специализированные методы повышения надежности. Общие методы повышения надежности в процессе проектирования включают максимальное упрощение схемы, использование компонентов с высокой надежностью, широкое применение унифицированных узлов и обеспечение высокой ремонтопригодности продукта.

«К специальным методам повышения надежности относятся: использование элементов устройства при меньших нагрузках, тестирование элементов перед их установкой в устройство, резервирование. »[10]

При разработке критически важной радиоаппаратуры, ее элементы используются в условиях, которые меньше стандартных, то есть с нагрузками, не превышающими 0,5-0,8 от стандартных значений.

Тренировка заключается в установке элементов радиоустройства на номинальные значения напряжения и тока и их выдерживании в таком состоянии в течение определенного времени. Такая тренировка элементов сокращает период приработки радиоустройства, который характеризуется повышенной интенсивностью отказов.

Резервирование является наиболее эффективным методом повышения надежности радиоустройств. Резервирование состоит в использовании избыточных элементов, из которых создают параллельные узлы, позволяющие сохранить работоспособность устройства даже при отказе отдельных узлов и блоков.

На практике широко используется общее резервирование, когда отдельные компоненты обычно не резервируются из-за сложности реализации переключающих схем.

Постоянное резервирование подразумевает включение резервных компонентов в схему вместе с основными. Преимуществом такого подхода является отсутствие необходимости в переключающих устройствах и устройствах индикации ошибок. Однако есть и недостаток - снижение надежности резервных компонентов так же, как и основных компонентов, и изменение характеристик схемы, таких как входные и выходные сопротивления.

Резервирование замещением подразумевает включение резервных элементов только при отказе основных. Достоинство резервирования замещением заключается в том, что один резервный элемент можно использовать на нескольких резервируемых; надежность резервных элементов практически не изменяется, пока они не включены в схему (при ненагруженном резерве) подключение резервных элементов не изменяет параметров схемы.

Недостатком резервирования замещением является необходимость иметь элементы индикации неисправностей и переключающие устройства.

По степени подготовки к работе различают:

- ненагруженный резерв, на который напряжение питания подается только при включении его в схему;

- облегченный резерв, на который до включения в работу подается неполное напряжение питания;

- нагруженный резерв, на который подается полное напряжение питания.

Если использовать резервирование то увеличиваются габариты, вес и стоимость устройства. Поэтому этот метод повышения надежности целесообразно применять только когда исчерпаны все другие методы.

Надежность радиоаппаратуры, заложенную при проектировании и обеспеченную при производстве, следует сохранять при эксплуатации, и строго выполнять соответствующие инструкции.

Изучение отказов радиоэлектронной аппаратуры показало, что 43% отказов происходит из-за ошибок, допущенных при проектировании (из-за недостатков схемы, неправильного применения элементов); 30% — из-за нарушения приемов эксплуатации (нагрузки и усилия не соответствуют заданным, небрежное обслуживание); 20% — из-за нарушений, допущенных при производстве (из-за использования недоброкачественных материалов, комплектующих изделий). Причины остальных 7% отказов не установлены.

Вывод по разделу. Расчет показателей надежности является важным этапом при проектировании электронных устройств, так как результаты расчетов позволяют определить оптимальные параметры устройства, обеспечивающие требуемый уровень надежности.

## <span id="page-24-0"></span>**2.1.4 Разработка чертежа электрической принципиальной схемы лазерного гравера**

Разработка принципиальной схемы лазерного гравера проводилась в программе DipTrace, в режиме Schematic с редактором компонентов. Процесс создания схемы можно увидеть на рисунке 3. [11]

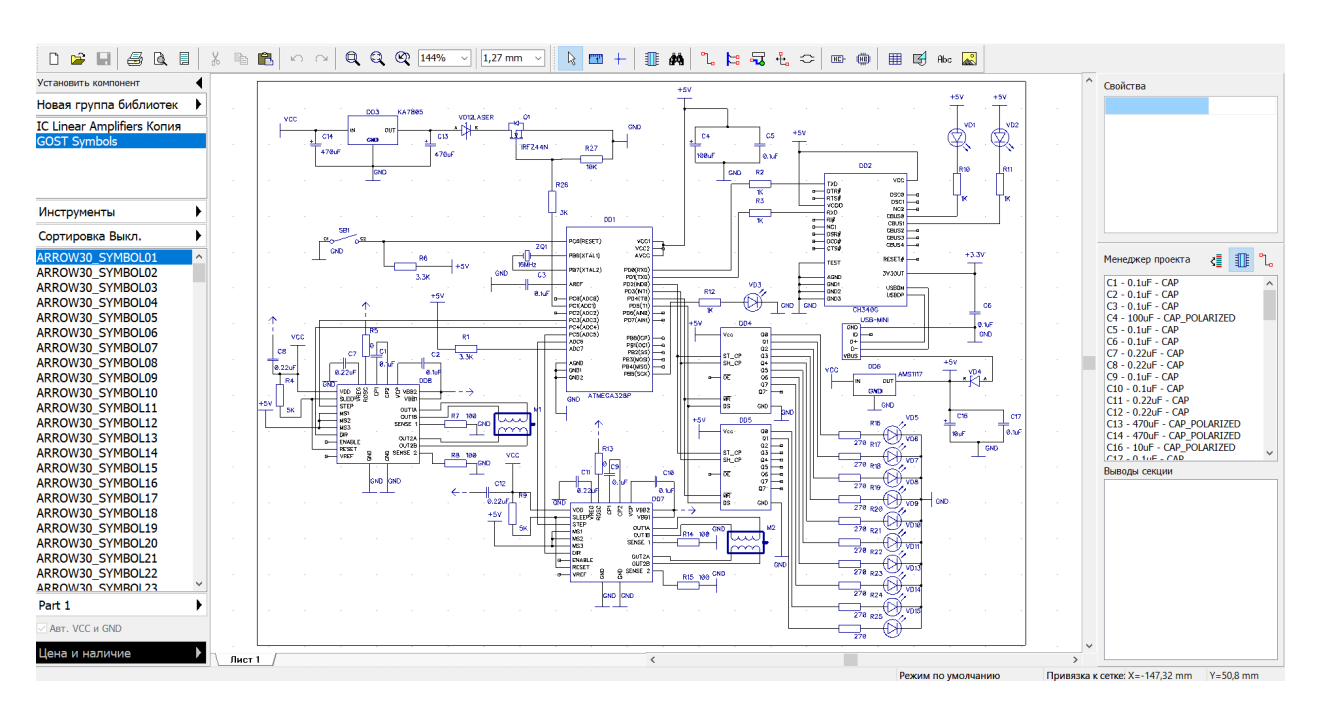

Рисунок 3 – Разработка принципиальной схемы лазерного гравера в программном обеспечении DipTrace

Для создания схемы электрической принципиальной мне потребовалось создать проект в программной среде DipTrace. Следующим этапом была расстановка элементов по перечню элементов. После чего были проведены соединения всех элементов.

Программное обеспечение DipTrace представляет собой многофункциональную систему для разработки принципиальных схем и печатных плат. К достоинствам DipTrace относятся простой пользовательский интерфейс, 3D пред просмотр платы, ручная трассировка, стандартная библиотека на 130 тыс. компонентов, широкие возможности экспорта/импорта и руководство по работе с программным обеспечением.

Микроконтроллер (рисунок 4) обрабатывает G код поступающий от компьютера в движения драйверов двигателя, включения лазера с помощью транзистора и зажигает индикацию показывающею процесс выполнения обработки.

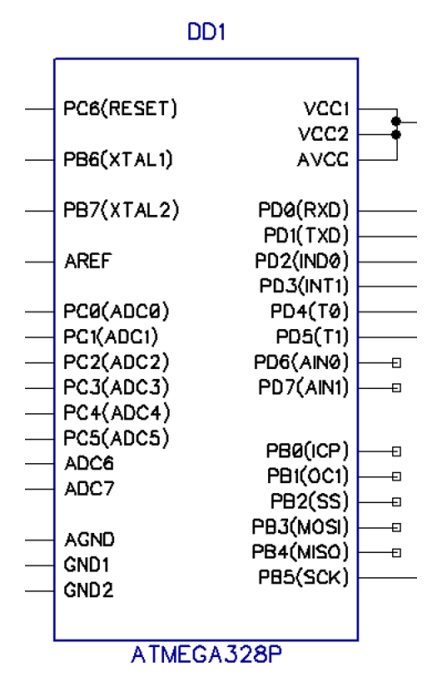

Рисунок 4 – Микроконтроллер Atmel Atmega328p

С помощью данного блока (рисунок 5) передвигается лазерный модуль и стол обработки. Их два на всё устройство. Данные с микроконтроллера передаются при помощи высокоскоростных импульсов, приходящих на драйвер двигателя.

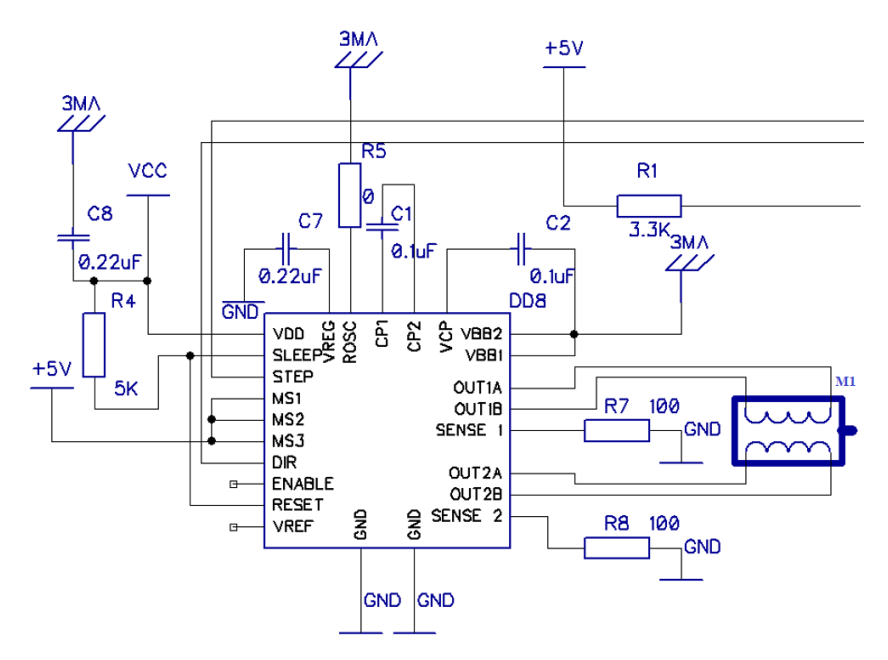

Рисунок 5 – Драйвера двигателя A4988 и биполярный двигатель

Лазерный модуль (рисунок 6) занимается обработкой материала, и открывается с необходимой мощностью регулируемым ШИМ сигналом с контроллера. Так же у него есть отдельный источник стабилизированного питания на 5В. [4]

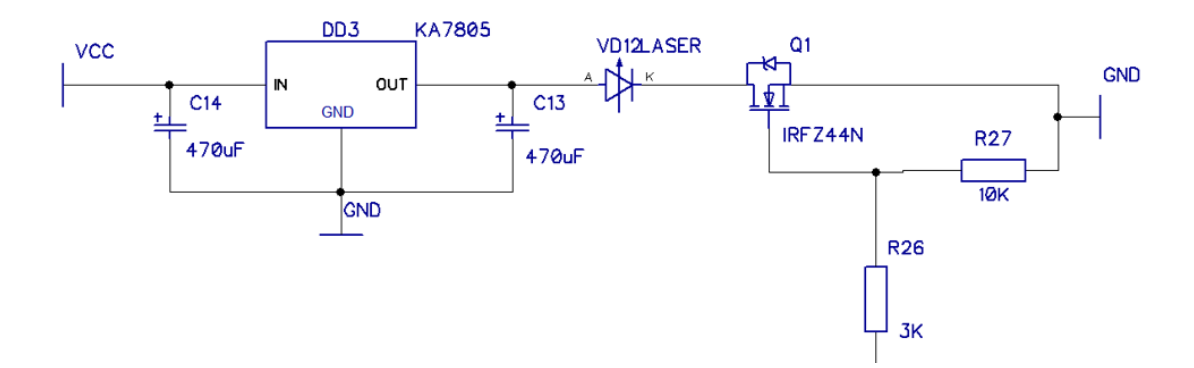

Рисунок 6 – Силовой ключ с лазерным модулем

При помощи микросхемы изброженной на рисунке 7 происходит передача данных между компьютером и микроконтроллером с помощью USB Serial интерфейса.

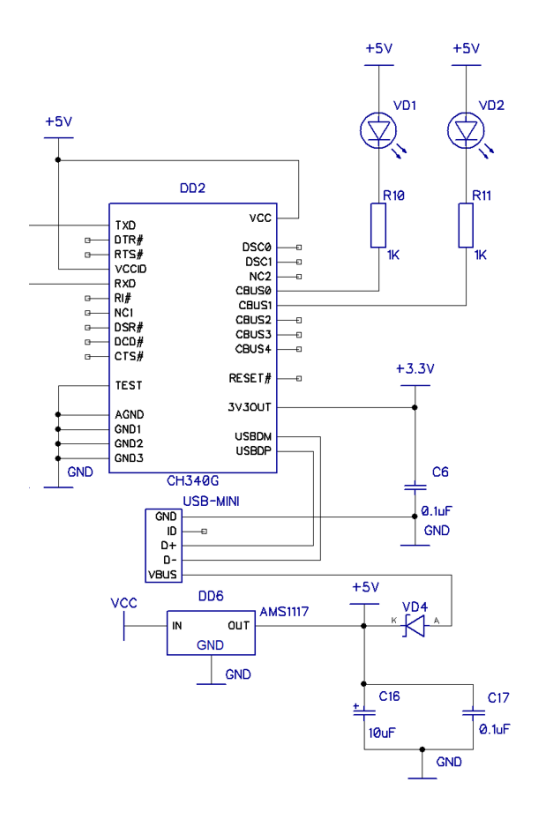

27 Рисунок 7 – Обвязка микросхемы CH340

Сдвиговые регистры DD4 и DD5 изображенные на рисунке 8 представляют собой светодиодную индикацию. Она показывает процесс выполнения обработки детали. Когда процесс окончен, светодиодная индикация загорается полностью (10 светодиодов).

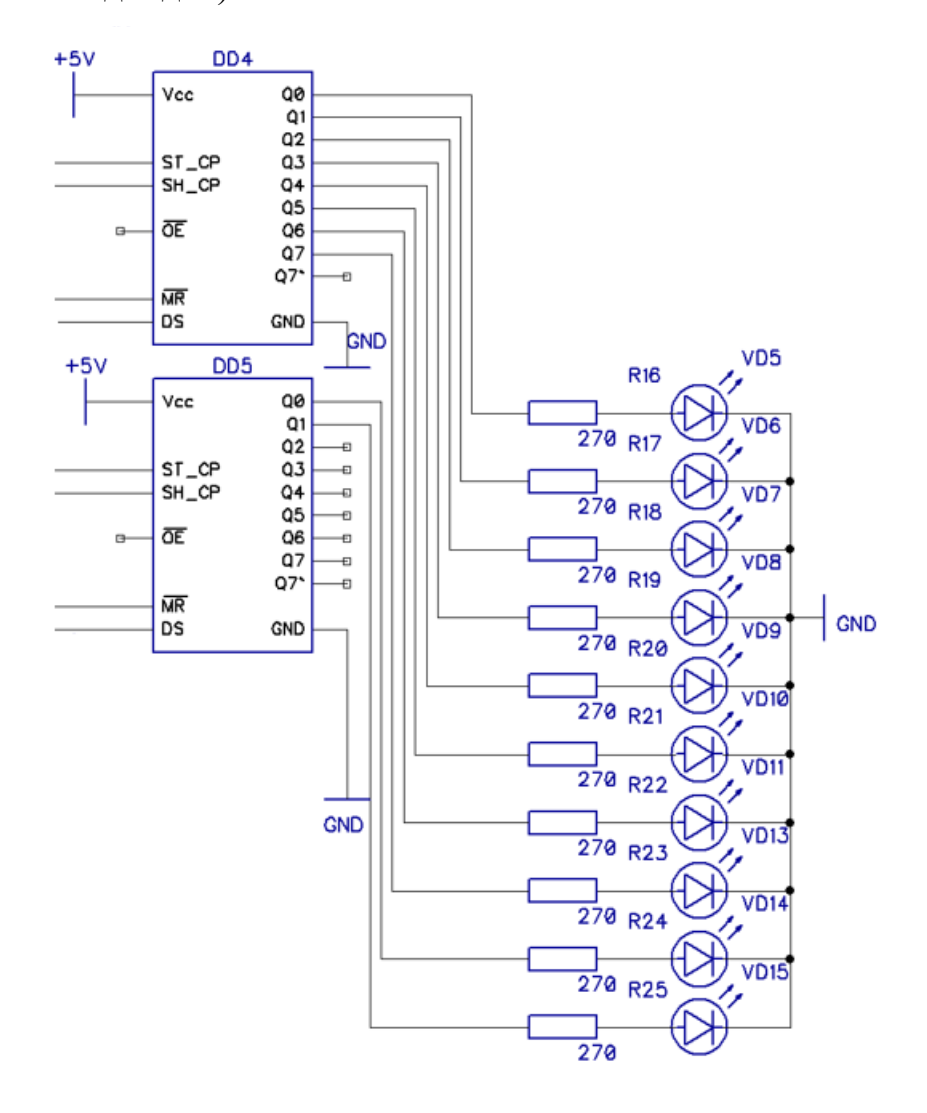

Рисунок 8 – Сдвиговые регистры со светодиодной индикацией

Вывод по разделу. Так разработанная электрическая принципиальная схема позволяет получить подробную информацию о работе компонентов в устройстве и обеспечить его сборку и ремонт в будущем.

#### <span id="page-28-0"></span>**2.1.5 Разработка печатной платы и сборочного чертежа лазерного гравера**

Особенности при разработке печатной платы:

Выбор материала печатной платы: необходимо выбрать материал, который будет соответствовать требованиям по прочности, жесткости и электрической изоляции.

Выбор типа печатной платы: односторонняя, двусторонняя, многослойная и т. д. Тип печатной платы зависит от сложности проекта, количества слоев и требований к производительности.

Определение размеров печатной платы: размеры платы должны быть достаточными для размещения всех компонентов и проводников, но не слишком большими, чтобы увеличить стоимость производства.

Размещение компонентов: компоненты должны быть размещены так, чтобы они не мешали друг другу и не создавали помех для электрических сигналов.

Трассировка проводников: проводники должны быть проложены таким образом, чтобы минимизировать перекрестные помехи и потери сигнала.

Проверка правил проектирования: после трассировки проводников необходимо проверить соответствие проекта правилам проектирования, таким как зазоры между проводниками, толщина проводников и расстояние между слоями.

Создание Gerber-файлов: Gerber-файлы используются для производства печатной платы и содержат информацию о геометрии платы, расположении компонентов и проводниках.[17]

Сборочный чертеж печатной платы содержит информацию о расположении компонентов на плате, трассировке проводников и особенностях монтажа.

На сборочном чертеже (рисунок 9) изображены элементы без сдвиговых регистров(DD4,DD5) и светодиодов(VD5-VD15). Их задача информировать пользователя о процессе обработки материала, и они расположены на отдельной плате для вывода их на корпус устройства.

Для получения печатной платы и сборочного чертежа использовалось программное обеспечение Altium Designer. В нём более удобный трассировщик платы и гибкая настройка выходных файлов (BOM). Процесс создания выходных файлов изображен на рисунке 9.[16]

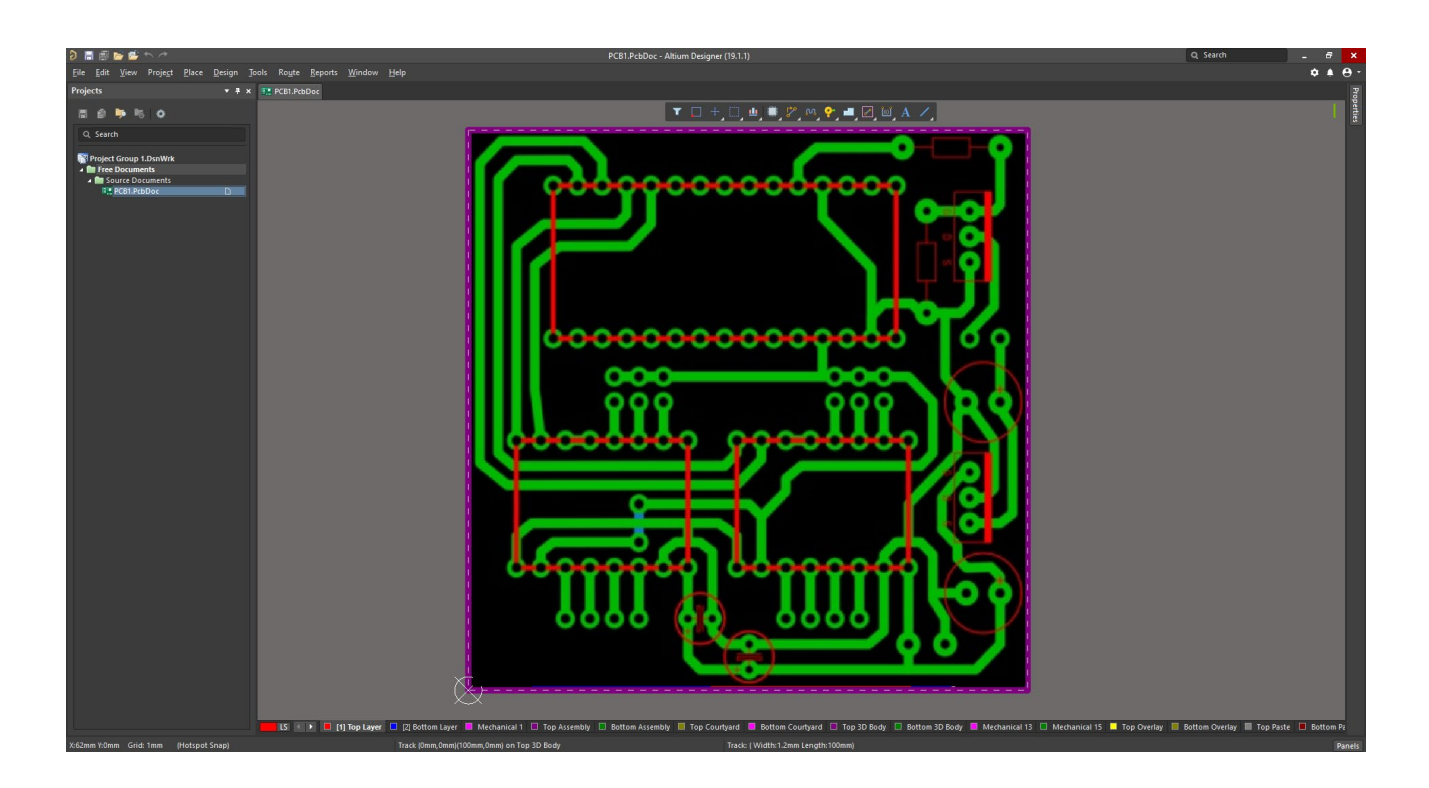

Рисунок 9 – Процесс разработки печатной платы лазерного гравера в программном обеспечении Altium Designer

Вывод по разделу. Печатная плата обеспечивает соединение всех компонентов устройства. Для разработки печатной платы необходимо провести анализ используемой элементной базы, электрический расчет транзисторов и определить параметры печатной платы. На основе этих данных создается чертеж печатной платы, который затем используется для ее производства. Разработка печатной платы позволяет создать устройство с высокой надежностью и эффективностью работы.

#### <span id="page-30-0"></span>**2.2 Технологический процесс**

### <span id="page-30-1"></span>**2.2.1 Разработка технологической карты контроля работоспособности платы управления лазерного гравера**

Технологическая карта — это документ, содержащий инструкции и информацию, необходимые для выполнения определенного технологического процесса или технического обслуживания объекта. [1]

Технологические карты разрабатываются и внедряются в следующих случаях: при высокой сложности операций, наличии спорных или неоднозначных элементов в планируемых работах, необходимости точного определения затрат на эксплуатацию объекта.

Обычно технологическая карта создается для каждого объекта в виде таблицы, хотя могут быть учтены и разные, но похожие модели. [13]

Технологические карты составляются техническими службами предприятия и утверждаются его руководителем.

Существуют технологические карты для всех видов ремонтных работ, разрабатываемые производителями устройств и специализированными институтами.

Технологическая карта представлена в Приложении А.1.

Вывод по разделу. Карта контроля позволяет определить последовательность действий при проведении проверок устройства. Результатом работы является документ, который содержит инструкции по проведению контроля и диагностики платы управления, а также список инструментов и приборов для устранения выявленных неисправностей.

## <span id="page-31-0"></span>**2.3 Расчет стоимости изделия лазерный гравер**

Расчет стоимости устройства включает в себя оценку затрат на компоненты, материалы, труд и другие расходы, связанные с разработкой и производством устройства. Для расчета стоимости устройства необходимо определить все затраты и затем сложить их вместе, чтобы получить общую стоимость устройства. Количество и список элементов определяются по принципиальной электрической схеме, приложенной к выпускной квалификационной работе. [15]

Расчет стоимости материалов представлен в таблице 19:

| Тип, марка       | raolinga 19 - 1 av ivi vionmovin hokymibix holly $\phi$ aophkatob<br><b>TOCT</b> | Количес<br>Цена<br>C <sub>YMM</sub> |                                  |                                  |  |
|------------------|----------------------------------------------------------------------------------|-------------------------------------|----------------------------------|----------------------------------|--|
|                  |                                                                                  |                                     |                                  |                                  |  |
|                  |                                                                                  | <b>TBO</b>                          | за шт.                           | a                                |  |
|                  |                                                                                  |                                     | $\left(\frac{\rho}{\rho}\right)$ | $\left(\frac{\rho}{\rho}\right)$ |  |
| Конденсаторы,    | ГОСТ 28883-90                                                                    | 8                                   | 0.50                             | 4                                |  |
| <b>SMD 0805</b>  |                                                                                  |                                     |                                  |                                  |  |
| Конденсаторы,    | ГОСТ 28883-90                                                                    | $\overline{4}$                      | 0.50                             | $\overline{2}$                   |  |
| <b>SMD 0603</b>  |                                                                                  |                                     |                                  |                                  |  |
| Конденсатор      | ГОСТ 28883-90                                                                    | $\overline{4}$                      | 10                               | 40                               |  |
| полярный         |                                                                                  |                                     |                                  |                                  |  |
| K50-35V          |                                                                                  |                                     |                                  |                                  |  |
| Резисторы, SMD   | ГОСТ 28608-90                                                                    | 12                                  | 0.50                             | 6                                |  |
| 0805             |                                                                                  |                                     |                                  |                                  |  |
| Резисторы, SMD   | ГОСТ 28608-90                                                                    | 5                                   | 0.50                             | 2.5                              |  |
| 0630             |                                                                                  |                                     |                                  |                                  |  |
| Резисторы, МҒ-25 | ГОСТ 28608-90                                                                    | 10                                  | $\mathbf{1}$                     | 10                               |  |
| Лазерный         | ГОСТ Р 54814-2011                                                                | $\mathbf{1}$                        | 256                              | 256                              |  |
| светодиод        |                                                                                  |                                     |                                  |                                  |  |
| Светодиоды       | ГОСТ Р 54814-2011                                                                | 10                                  | $\overline{2}$                   | 20                               |  |
| <b>HLMP-3680</b> |                                                                                  |                                     |                                  |                                  |  |
| Диоды            | ГОСТ РВ 0015-002-2012                                                            | $\mathbf{1}$                        | 3                                | $\overline{3}$                   |  |
| SOD-123          |                                                                                  |                                     |                                  |                                  |  |
| Светодиоды 0805  | ГОСТ Р 54814-2011                                                                | $\overline{3}$                      | $\overline{3}$                   | 9                                |  |
| Микросхема       | ГОСТ Р 57394-2017                                                                | $\mathbf{1}$                        | 190                              | 190                              |  |
| Atmega328P       |                                                                                  |                                     |                                  |                                  |  |

Таблица 19 - Расчет стоимости покупных полуфабрикатов

Продолжение таблицы 19

| Микросхема        | ГОСТ Р 57394-2017   | 1              | 10  | 10    |
|-------------------|---------------------|----------------|-----|-------|
| <b>CH340G</b>     |                     |                |     |       |
| Стабилизатор      | ГОСТ Р 57394-2017   | $\mathbf{1}$   | 10  | 10    |
| напряжения        |                     |                |     |       |
| KA7805            |                     |                |     |       |
| Микросхема        | ГОСТ Р 57394-2017   | $\overline{2}$ | 7.5 | 15    |
| 74HC595           |                     |                |     |       |
| Стабилизатор      | ГОСТ Р 57394-2017   | 1              | 19  | 19    |
| напряжения        |                     |                |     |       |
| NCP1117ST50T3G    |                     |                |     |       |
| Микросхема        | ГОСТ Р 57394-2017   | $\overline{2}$ | 25  | 50    |
| A4988             |                     |                |     |       |
| Разъем интерфейса | ГОСТ Р МЭК 62680-4- | 1              | 10  | 10    |
| USB-B             | 2015                |                |     |       |
| Кварцевый         | ГОСТ Р МЭК 60122-1- | $\mathbf{1}$   | 14  | 14    |
| резонатор НС-49   | 2009                |                |     |       |
| Мотор             | ГОСТ 15ФМ075К       | $\overline{2}$ | 50  | 100   |
| SPS-15RF          |                     |                |     |       |
| Транзистор        | ГОСТ Р 57394-2017   | 1              | 22  | 22    |
| IRFZ44N           |                     |                |     |       |
| Итого:            |                     |                |     | 792.5 |

Расчёт стоимости компонентов с учётом транспортно-заготовительных затрат. Их размер примерно равен 10% .[2]

$$
C \text{ MAT. rp. } p = C \text{ MAT} = 10\%, \text{py6.} \tag{14}
$$

$$
C \text{ MAT. rp. p} = 792.5 \cdot 1.1 = 871.75, \text{py6.}
$$

Следующим шагом необходимо рассчитать стоимость с учетом заработной платы монтажника при установке компонентов, пайке и очистку платы после выполненных работ. Трудоемкость установки зависит от типа электронного компонента. Стоимость работ монтажника представлены в таблице 20.

Таблица 20 – Стоимость работ монтажника

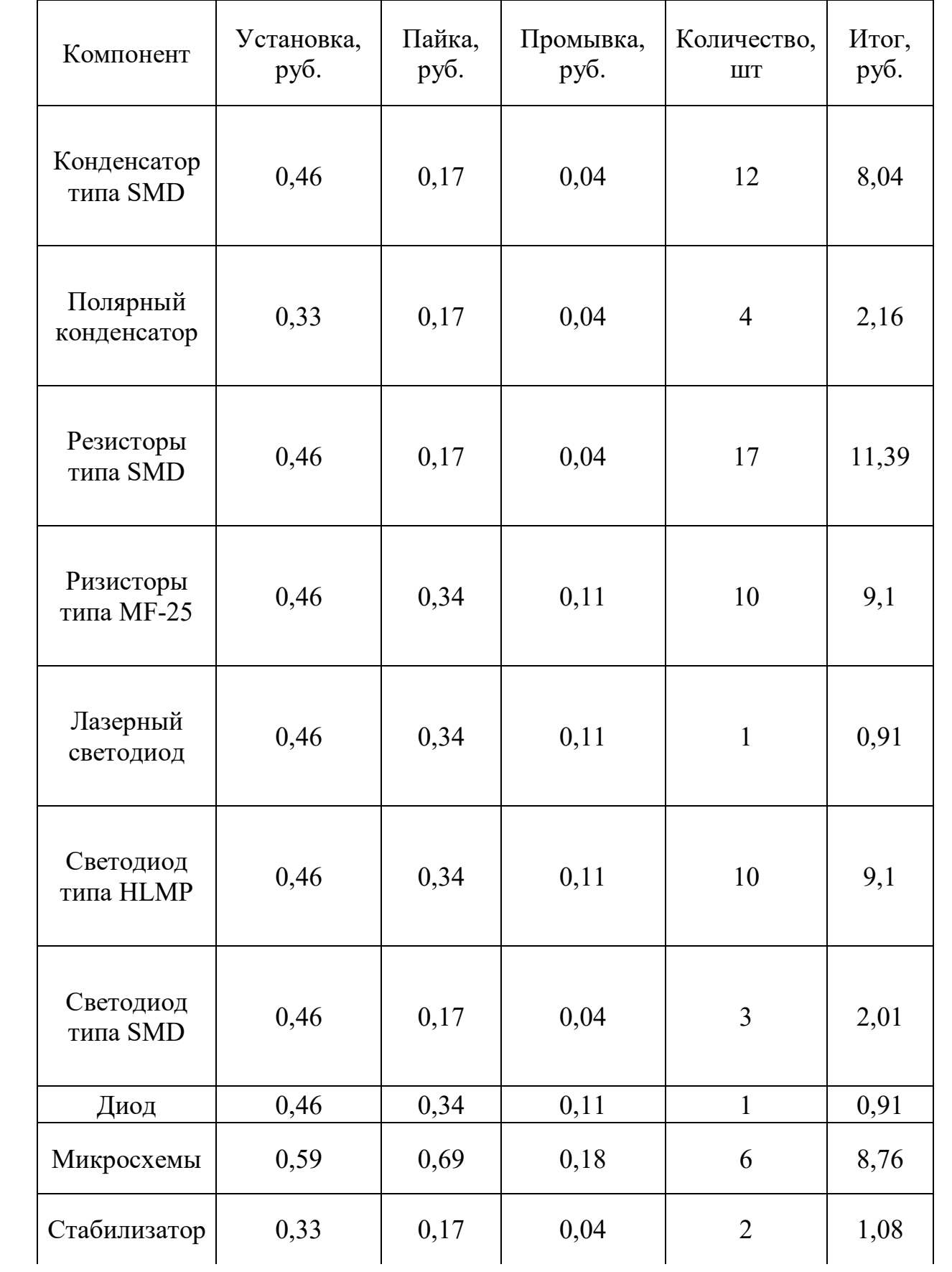

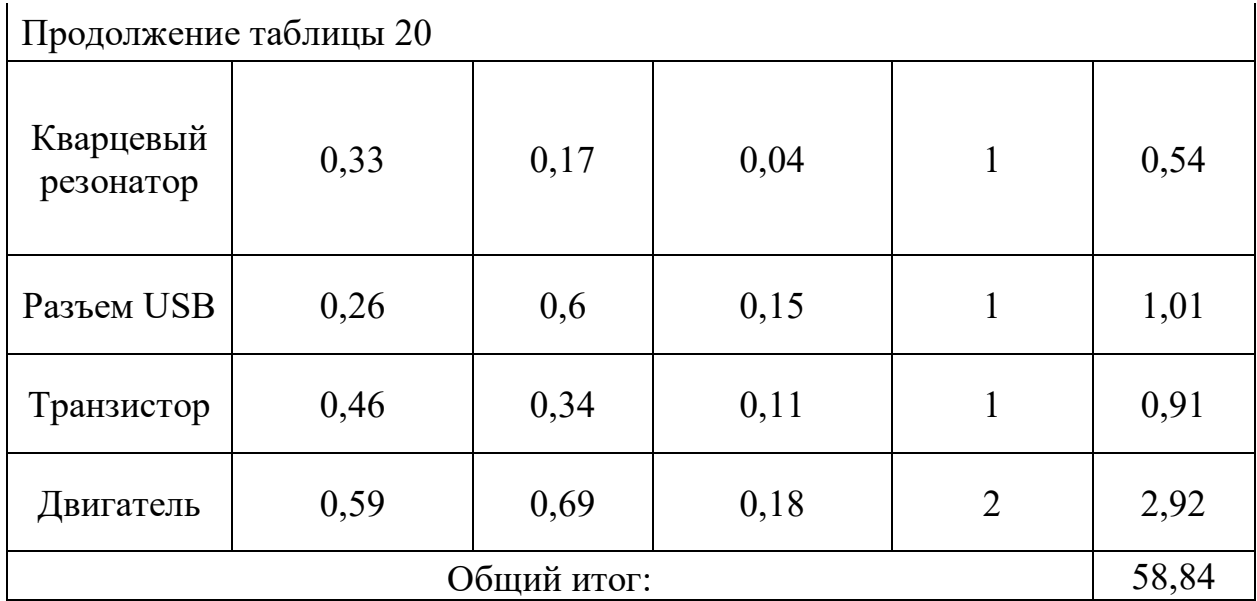

Заработная тарифная плата составляет 58,84.

Процент премии для рабочих составляет 38%

ЗП осн =  $3\Pi$  тар  $\cdot$  1,38, руб. (16)

$$
3\Pi \text{ och} = 58,84 * 1,38 = 81,2 \text{ py6}.
$$

Производственные затраты:

$$
C \text{ uex. p.} = 3\Pi \text{ och } d, \text{ py6.} \tag{17}
$$

С цех. р. =  $81,2 \cdot 2,5 = 203$  руб.

Далее рассчитаем цеховую себестоимость устройства.

Она состоит из суммы стоимости основных материалов, стоимости комплектующих, заработной платы сотрудника и цеховые косвенные доходы.

$$
C
$$
  $\mu$ ex =  $C$   $\mu$ ar.  $\tau$ p. p. +  $3\Pi$   $\nu$ er +  $C$   $\mu$ ex. p. py6. (18)

С цех = 871,75 + 81,2 + 203 = 1155,95 руб.

Общехозяйственные затраты включают расходы на общее управление производством.

$$
C o6u = 3\Pi ocn \cdot d, py6.
$$
 (19)

$$
C o6\mu = 81.2 \cdot 2 = 162.4 \text{ py6}.
$$

Производственная себестоимость:

$$
C \text{ произ} = C \text{ цex} + C \text{ оби, руб.} \tag{20}
$$

Спроиз = 1155,95 + 162,4 = 1318,35 руб.

Общая себестоимость:

$$
C \text{ пол} = C \text{ произ} \cdot 0.05 + C \text{произ, руб} \tag{21}
$$

Спол = 65,92 + 1318,35 = 1384,27 руб.

Оптовая цена устройства:

$$
Conr = Conor + Conor 0, 2, py6 \qquad (22)
$$

$$
Conr = 1384,27 + 276,85 = 1661,12 \text{ py6}.
$$

Оптовая цена печатной платы по результатам расчетов составила 1661,12 руб. [3]

Вывод по разделу. Стоимость устройства определяется на основе анализа элементной базы и списка компонентов. Точный расчет стоимости позволяет оценить затраты на производство устройства и определить его конкурентоспособность на рынке.

#### <span id="page-36-0"></span>**2.4 Изготовление действующей модели макета лазерного гравера**

Устройство состоит из четырех блоков:

Первый – персональный компьютер, который необходим для использования и настройки лазерного гравера, передающего на второй блок. Второй – микроконтроллер, реализующий алгоритм работы всей системы и, впоследствии, отправляющий управляющий сигнал на третий, и четвертый блок. Третий – лазерная головка, расположенная на управляющих осях. И четвертый блок – драйверы шаговых двигателей в связке с биполярными шаговыми двигателями, управляемые микроконтроллером.

Плата управления лазерного гравера изображена на рисунке 10.

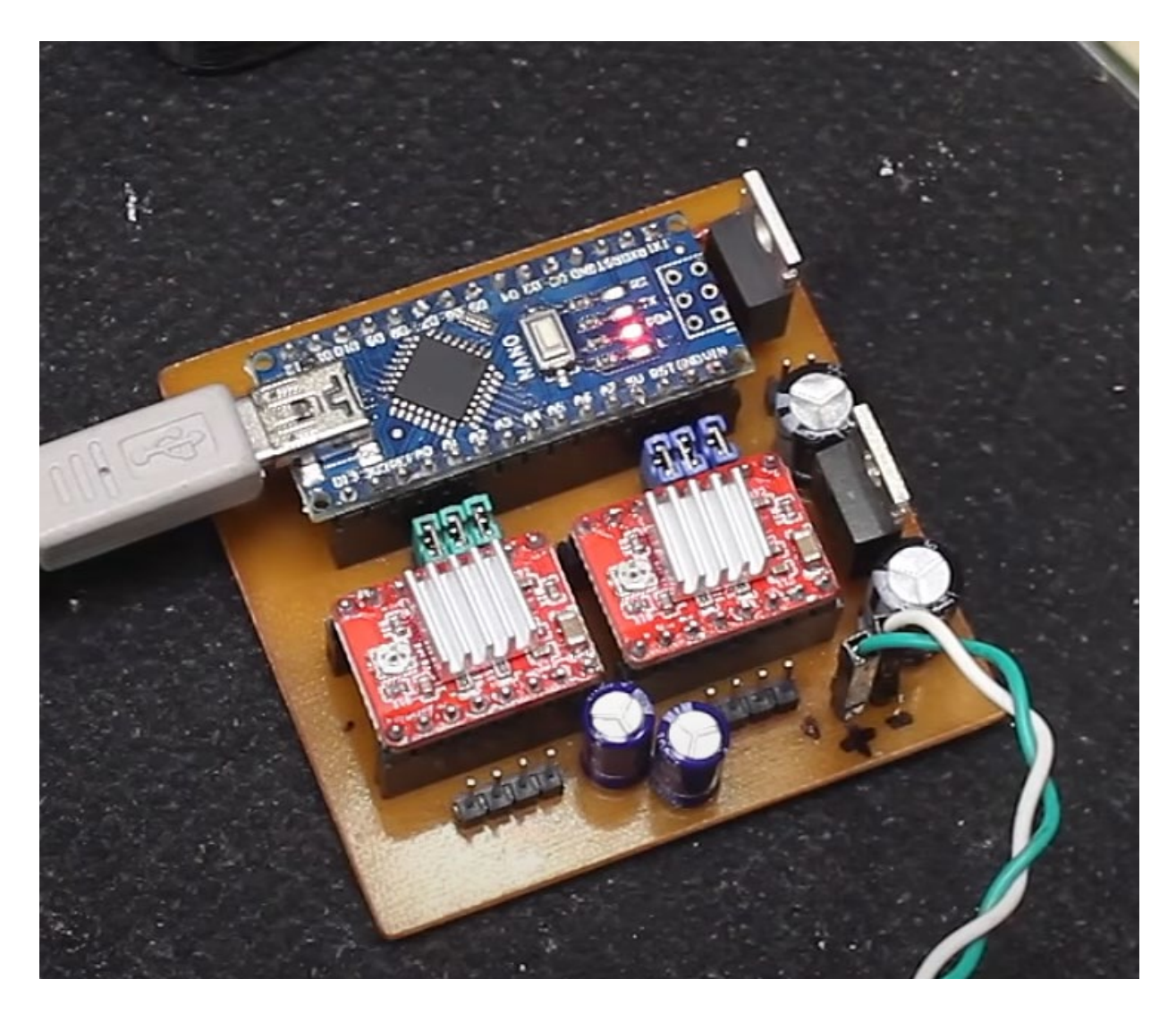

Рисунок 10 - Плата управления лазерным гравером

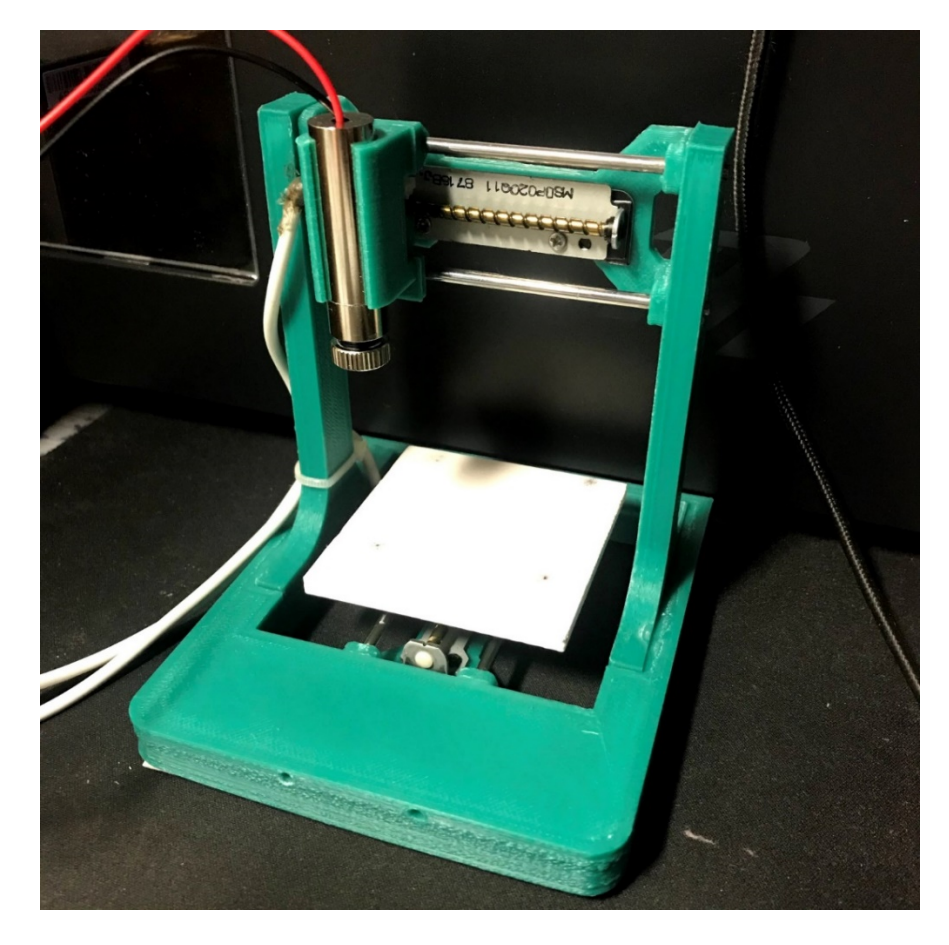

Макет лазерного гравера представлен на рисунке 11.

Рисунок 11 - Макет лазерного гравера

Пример обработки представлен на рисунке 12.

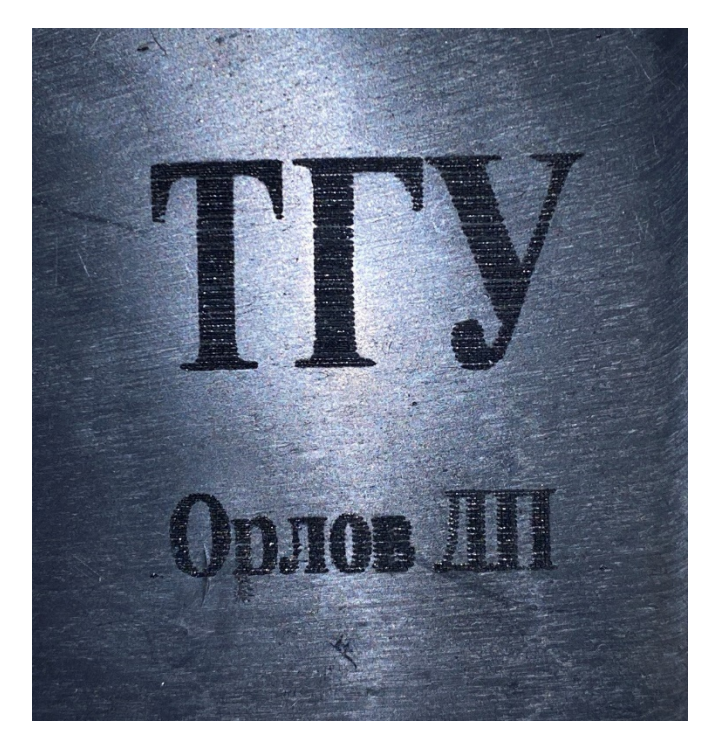

Рисунок 12 – Пример обработки на лазерном гравере

#### **ЗАКЛЮЧЕНИЕ**

<span id="page-38-0"></span>Данное устройство выполнено из четырех блоков на микроконтроллере, который реализует управление координацией осей.

Первый – персональный компьютер, который необходим для использования и настройки лазерного гравера, передающего на второй блок. Второй – микроконтроллер, реализующий алгоритм работы всей системы и, впоследствии, отправляющий управляющий сигнал на третий, и четвертый блок. Третий – лазерная головка, расположенная на управляющих осях. И четвертый блок – драйверы шаговых двигателей в связке с биполярными шаговыми двигателями, управляемые микроконтроллером.

В разделе Теоретическая часть был проведен анализ схематического решения лазерного гравера.

В Конструкторском разделе проведен анализ используемой элементной базы лазерно гравера, выполнен электрический расчет узла, расчет показателей надежности лазерного гравера, разработан чертеж электрической принципиальной схемы и разработана печатная плата лазерного гравера.

В Технологическом разделе была составлена технологическая карта контроля работоспособности платы управления лазерного гравера.

В Экономическом разделе был проведен анализ экономической эффективности деятельности предприятий радиоэлектронной промышленности и выполнен расчет стоимостиё лазерного гравера.

В Графической части были представлены схема электрическая принципиальная системы лазерного гравера, сборочный чертеж лазерного гравера, структурная схема системы лазерного гравера, схема подключения, общий вид готового лазерного гравера и иллюстрация работы устройства.

Был изготовлен действующий макет лазерного гравера.

ВКР соответствует заданию, задачи, и цель проекта достигнуты.

### **СПИСОК ИСПОЛЬЗУЕМОЙ ЛИТЕРАТУРЫ**

<span id="page-39-0"></span>1. Алексеев А.А. Электро- и пожарная безопасность при выполнении электромонтажных работ. 2013. С.160.

2. Асаул А.Н., В. Н. Старинский. Оценка стоимости машин и оборудования: Учебное пособие / Под ред. д.э.н.,проф. А.Н. Асаула. СПб.: «Гуманистика». 2005. С.208.

3. Баскакова, О.В. Экономика предприятия (организации): учебник для студентов бакалавриата / О. В. Баскакова, Л. Ф. Сейко. Москва, 2018. С.369.

4. Зайчик М.Ю.,"Основы электроники". Минск, 2020. С. 69.

5. Колосков Е. В., "Основы радиоэлектроники". 2014. С.105-118.

6. Марпл Р.Б. - "Основы теории надежности". 1970. С. 560.

7. Новиков М. В., "Основы электротехники и электроники". 2016. С.98-112.

8. Овсянников Н. И. Кремниевые биполярные транзисторы: Справ. пособие. — Мн.: "Высшая школа", 1989. С. 302.

9. Панова А.С. Правовое обеспечение качества и безопасности товаров: вопросы теории и практики : монография. Москва, 2020. С.336.

10. Рембеза А.А. - "Методы обеспечения надежности и безопасности в сложных технических системах" 2010.С.224.

11. "Руководство пользователя по Diptrace". [Электронный ресурс]. URL: https://diptrace.com/rus/ (Дата обращения: 2.11.2023)

12. Семенов Б. Ю., "Системотехника радиоэлектронных устройств". 2010. С.13-25.

13. Сибикин Ю. Д. Электробезопасность при эксплуатации электроустановок промышленных предприятий. 2012.С.224.

14. Хоровиц П., Хилл У. Искусство схемотехники: В 3-х томах = The Art of Electronics: Second Edition (© Cambridge University Press, 1980, 1989) / Пер. с англ.: Б. Н. Бронина, И. И. Короткевич, А. И. Коротова, М. Н. Микшиса, Л. В. Поспелова, О. А. Соболевой, К. Г. Финогенова, Ю. В. Чечёткина, М. П. Шарапова. — Изд. 4-е, переработанное и дополненное. — М.1993.С.255.

15. Чуев И.Н. Экономика предприятия: Учебник. 2010. С. 416.

16. Altium Designer Secrets Revealed: A Comprehensive Guide to the World's Leading PCB Design Software by Steven S. Wong (2016).

17. Altium Designer: The Complete Beginner's Guide by Robert Curry (2018).

18. Razavi, Design of Analog CMOS Integrated Circuits, McGraw-Hill, 2002, pp. 213-264

19. S. M. Sze, "Semiconductor Devices: Physics and Technology," 3rd ed., Wiley, 2007, Chapter 2

20. Sedra, Smith, Microelectronic Circuits, 5th ed., Oxford University Press, 2004, pp. 515-549

## ПРИЛОЖЕНИЕ А

# <span id="page-41-0"></span>Технологическая карта контроля работоспособности платы управления

## лазерного гравера

## Таблица А.1 - технологическая карта контроля работоспособности

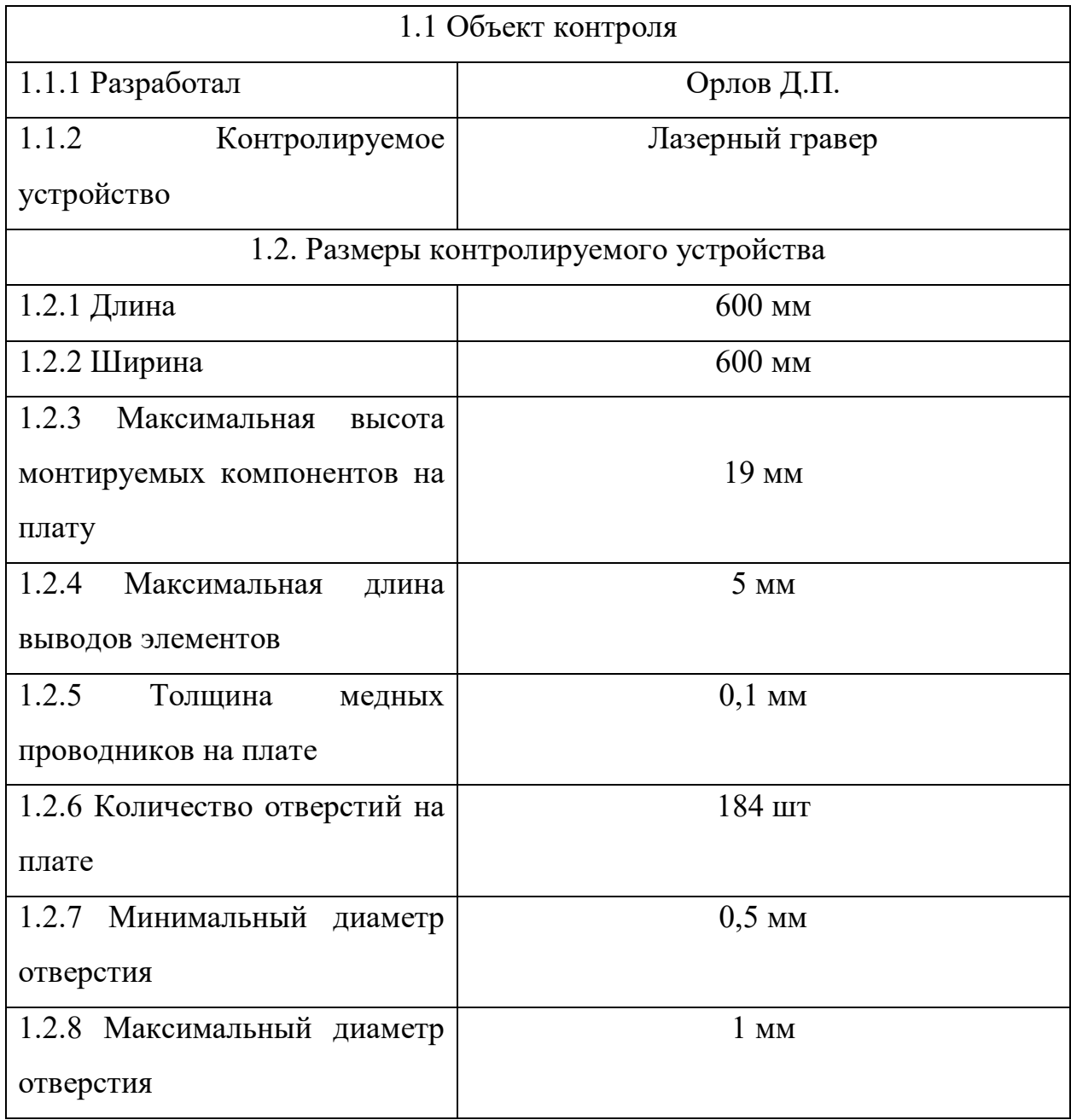

Продолжение таблицы А.1

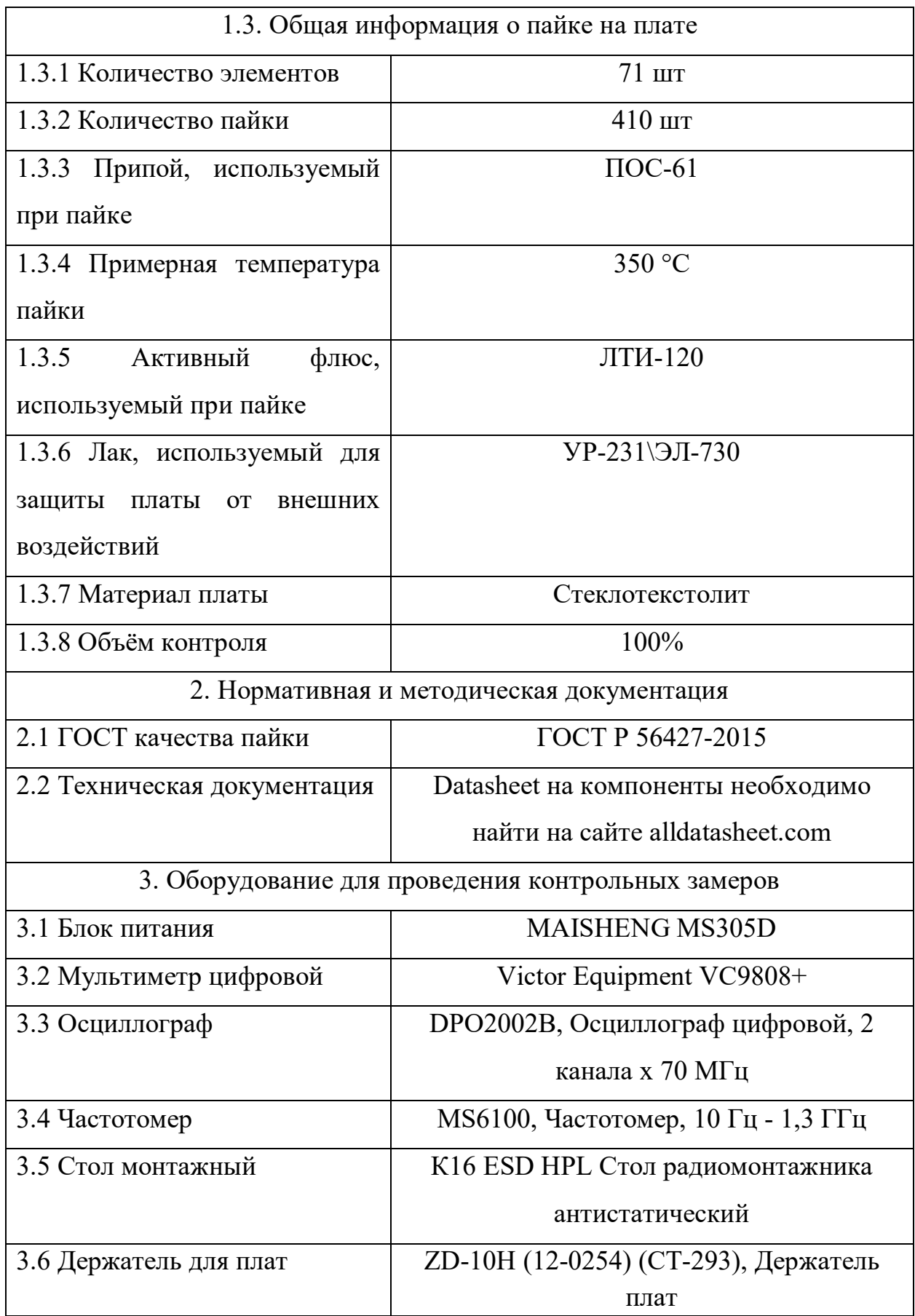

# Продолжение таблицы А.1

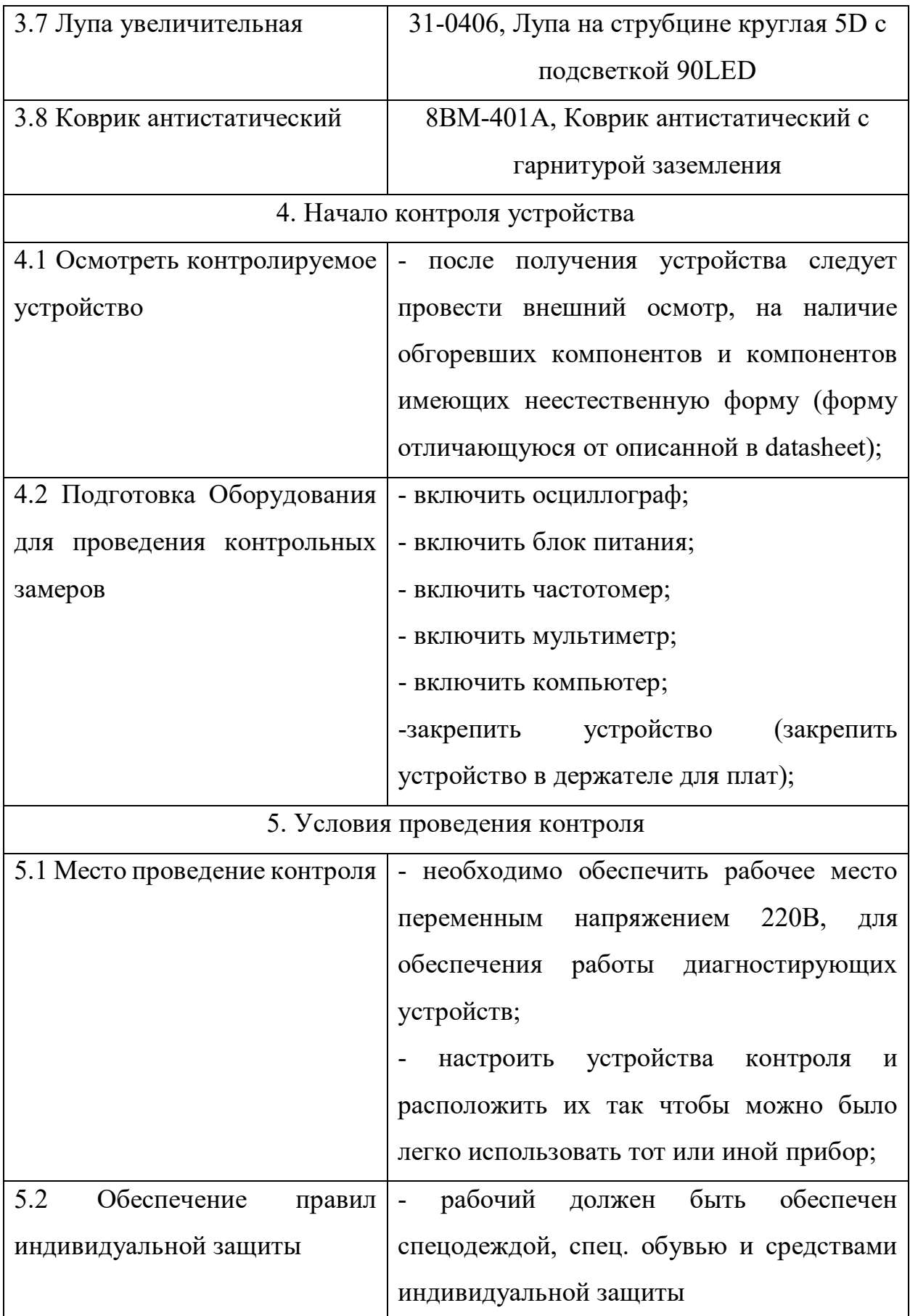